## **НАЦІОНАЛЬНИЙ ТЕХНІЧНИЙ УНІВЕРСИТЕТ УКРАЇНИ «КИЇВСЬКИЙ ПОЛІТЕХНІЧНИЙ ІНСТИТУТ імені ІГОРЯ СІКОРСЬКОГО»**

Приладобудівний факультет

Кафедра автоматизації експериментальних досліджень

«На правах рукопису» УДК 519.24

До захисту допущено: Завідувач кафедри \_\_\_\_\_ Володимир ЄРЕМЕНКО «  $\rightarrow$  2020 p.

# **Магістерська дисертація**

## **на здобуття ступеня магістра**

**зі спеціальності:** 152 «Метрологія та інформаційно-вимірювальна техніка»

## **на тему: «Дослідження ефективності робастних методів оцінювання середнього значення»**

Виконав : студент VI курсу, групи ПА-91мп Володарський Валентин Артемович \_\_\_\_\_\_\_\_\_\_

Керівник: доцент, к.т.н. Добролюбова М.В.

Консультант з "Розробки стартап-проектів": доцент, д.е.н. Бояринова К.О.

Рецензент:

Засвідчую, що у цій магістерській дисертації немає запозичень з праць інших авторів без відповідних посилань.

\_\_\_\_\_\_\_\_\_\_

Студент (-ка) \_\_\_\_\_\_\_\_\_\_\_\_\_

## **Національний технічний університет України «Київський політехнічний інститут імені Ігоря Сікорського»**

Факультет – Приладобудівний

Кафедра інформаційно-вимірювальних технологій

Рівень вищої освіти – другий (магістерський) за освітньо-професійною (освітньо-науковою) програмою «Метрологія та вимірювальна техніка»

Спеціальність 152 «Метрологія та інформаційно-вимірювальна техніка»

ЗАТВЕРДЖУЮ Завідувач кафедри \_\_\_\_\_\_\_\_ Володимир ЄРЕМЕНКО

 $\langle \langle \rangle \rangle$  20 p.

## **ЗАВДАННЯ на магістерську дисертацію студенту** Володарський Валентин Артемович

(прізвище, ім'я, по батькові)

1. Тема дисертації Дослідження ефективності робастних методів оцінювання середнього значення \_ науковий керівник дисертації

(прізвище, ім'я, по батькові, науковий ступінь, вчене звання)

затверджені наказом по університету від « $\rightarrow$  20  $\pm$  р. №

2. Строк подання студентом дисертації 09.12.2020 р.

3. Об'єкт дослідження вплив випадкових величин на результати вимірювання

4. Предмет дослідження (вихідні дані – для магістерської дисертації за освітньо-професійною програмою) точність алгоритмів оцінювання середніх значень

5. Перелік завдань, які потрібно розробити створити вибірку з 9 елементів, мінімальне і максимальне значення якої є «викидами». Знайти середнє значення та СКВ при виключені викидів за критерієм Граббса. Побудувати ітераційну процедуру визначення середнього значення та СКВ при абсолютному та відносному збільшенні максимального значення. Зробити висновки.

6. Перелік графічного (ілюстративного) матеріалу графічні зображення результатів дослідження

7. Орієнтовний перелік публікацій тези на всеукраїнську науково-практичну конференцію студентів, аспірантів та молодих вчених «ефективність інженерних рішень у приладобудуванні»

### 8. Консультанти розділів дисертації

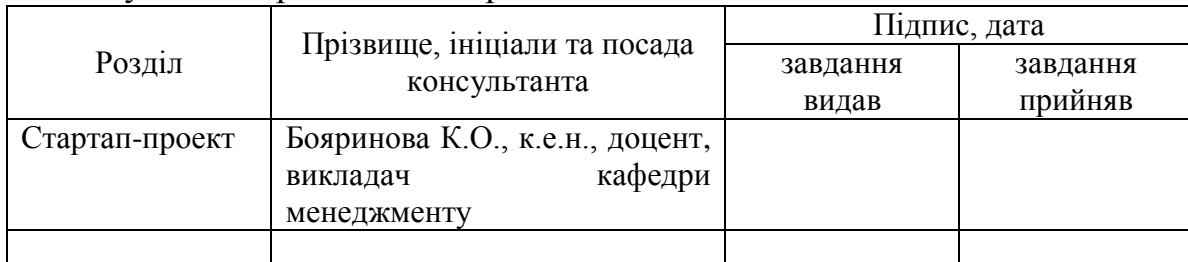

## 9. Дата видачі завдання 15.09.2020 року.

### Календарний план

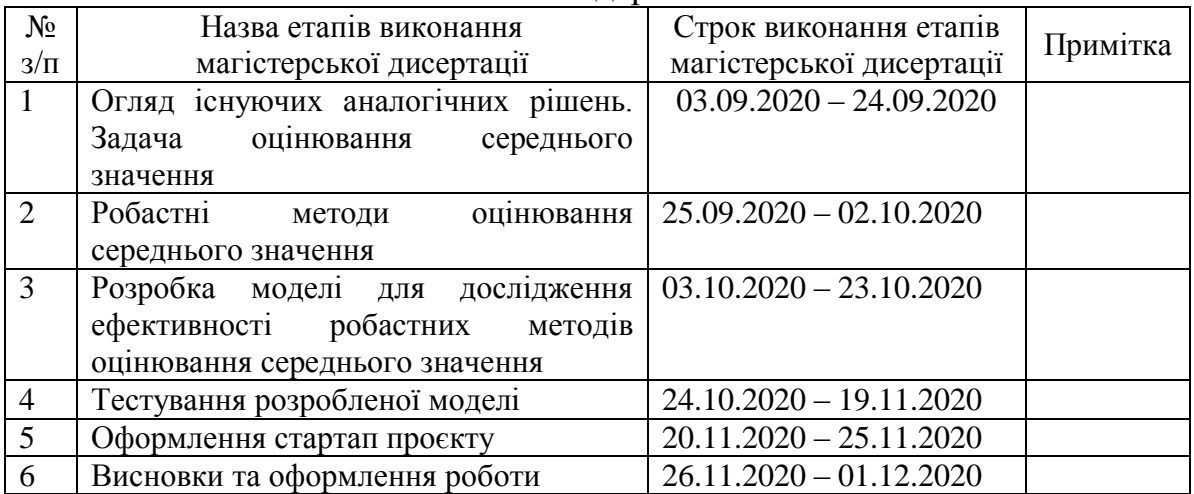

 $\overline{a}$ 

Студент ВОЛОДАРСЬКИЙ

Науковий керівник дисертації \_\_\_\_\_\_\_\_\_\_\_\_ Марина ДОБРОЛЮБОВА

(ім'я, прізвище) Марина ДОБРОЛЮБОВА

Консультантом не може бути зазначено наукового керівника

#### РЕФЕРАТ

**Магістерська дисертація на тему:** «Дослідження ефективності робастних методів оцінювання середнього значення», 76 сторінок, 3 додатки, 12 літературних джерел.

**Об'єкт дослідження:** Способи та критерії виявлення аномальних результатів (промахів).

**Предмет дослідження:** Ефективність робастних методів та їх програмноалгоритмічна організація, збіжність ітераційних алгоритмів

**Мета роботи:** Метою роботи є аналіз ефективності ітераційного робастного алгоритму визначення, на підставі вибіркових даних, параметрів закону розподілу, які відповідають правильності та відтворюваності методики випробування.

**Методи дослідження та апаратура:** Робота з інформаційними джерелами та літературою. Експериментальне дослідження з застосуванням комп'ютерного моделювання.

**Результати роботи та їхня новизна**: Створено алгоритм та його програмна реалізація, що дозволяє, при наявності у вибіркових даних викидів, статистично надійно оцінювати параметри розподілу. Показано, що робастні методи зберігають свою ефективність (збіжність алгоритму, число кроків ітерації) навіть у випадку, коли мають місце «масковані» викиди.

**Рекомендації щодо використання результатів роботи:** Розроблений алгоритм та його програмне забезпечення можуть бути використані у практиці опрацювання вибірок малих обсягів. Отримані результати будуть стійкими до викидів.

#### **ABSTRACT**

**Master's thesis:** "Study of the effectiveness of robust methods of estimating the average value", 76 pages, 3 appendices, 12 references.

**The object of study:** Methods and criteria for detecting abnormal results (misses).

Subject of research: Efficiency of robust methods and their programalgorithmic organization, convergence of iterative algorithms

**Objective:** The aim of the work is to analyze the efficiency of the iterative robust algorithm for determining, on the basis of sample data, the parameters of the distribution law that correspond to the correctness and reproducibility of the test method.

**Methods and apparatus:** Work with information sources and literature. Experimental study using computer simulation.

**The results and their novelty:** An algorithm and its software implementation have been created, which allows, in the presence of sample emissions, to statistically reliably estimate the distribution parameters. It is shown that robust methods retain their efficiency (algorithm convergence, number of iteration steps) even in the case of "masked" emissions.

**Recommendations for the use of work:** The developed algorithm and its software can be used in the practice of processing small samples. The results obtained will be resistant to emissions.

## **ЗМІСТ**

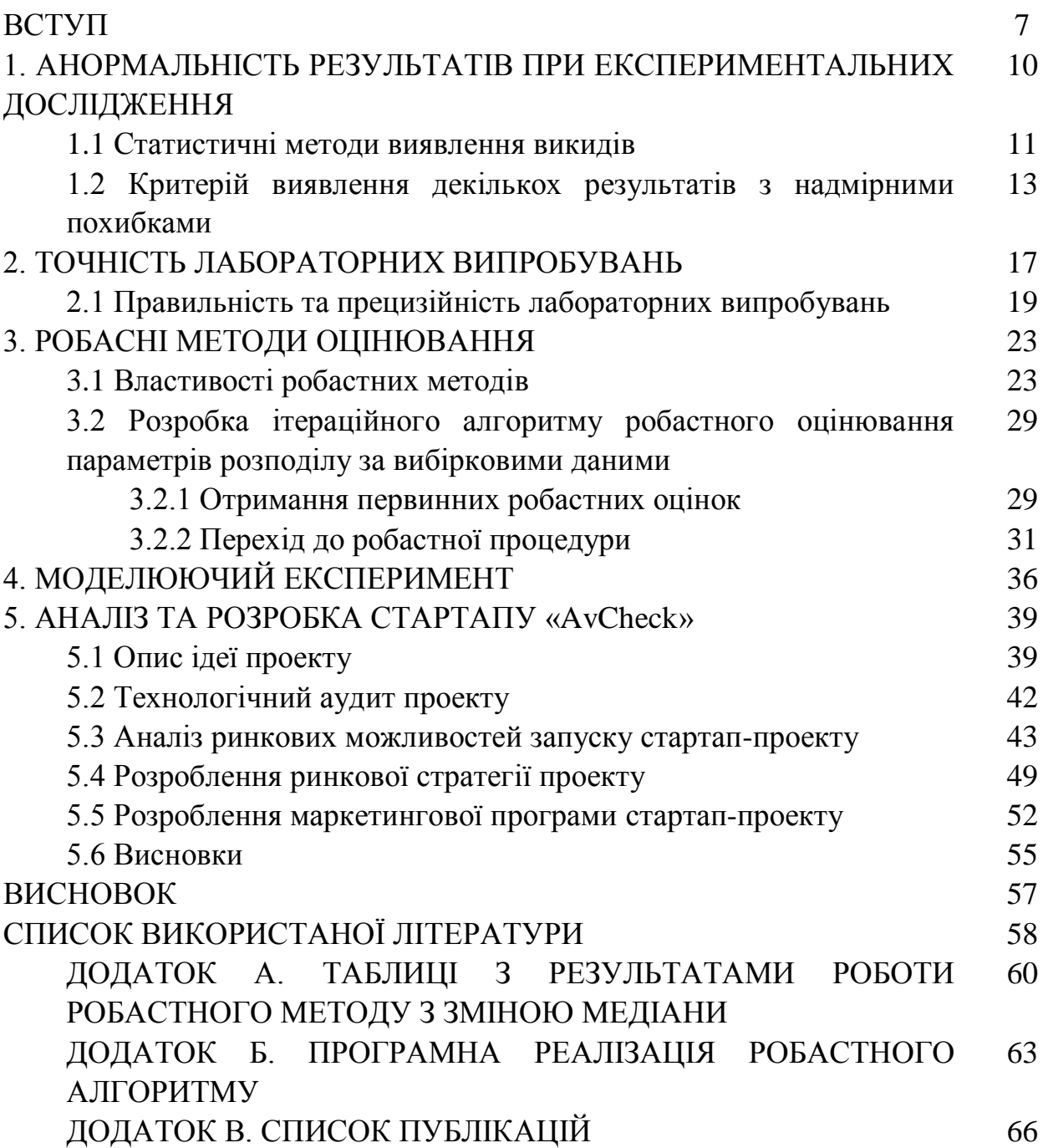

### **ВСТУП**

Статистичне опрацювання та прийняття на їх підставі рішення базуються на припущенні про нормальність розподілу. Це в основному обумовлено тим, що є добре розроблена теорія статистичних висновків. Однак в ряді практичних завдань немає достатньо обсягу вихідних даних для побудови параметричних моделей. Ще в 60-і роки минулого століття видатні вчені в галузі математичної статистики на підставі результатів детальних досліджень встановили, що дані, які обробляються на підставі теорії про нормальність розподілу, як правило, в середньому близько 10 % містять грубі промахи (від 1 до 20 % ) як в явній, так і в прихованій формі.

Всі теоретичні передумови базуються на можливості проведення дослідів (здійснення спостережень) при одних і тих самих незмінних умовах. На практиці ж має місце просторово-часова мінливість умов проведення спостережень, в тому числі і мінливість самого об'єкту випробування. Базуючись на цих даних, видатний американський математик Тьюкі зробив висновок, що «нормальність – це міф і нормальності розподілу не було і ніколи не буде». Особливо дане твердження справедливо при малому обсязі вибірки. Причинами появи викидів в результатах дослідження можуть бути помилки, збої засобів вимірювальної техніки, що застосовуються при проведенні випробувань, недотримання правил проведення експерименту, помилки і промахи при оформленні результатів дослідження, зовнішні фактори та багато іншого.

З огляду на умовності закону розподілу, вид якого фактично є передбачуваною моделлю, якій повинні відповідати експериментальні дані, сама по собі реальна вибірка може мати деякі розбіжності з ідеалом (особливо при малих обсягах) – включати деякі значення, які підпорядковуються іншим законом, а не передбачуваному. Проте, параметричний підхід з припущенням, що закон розподілу відомий (повинен бути нормальним) настільки глибоко

увійшов в практику статистичної обробки даних, що недоцільно було від нього відмовлятися.

На практиці наявність в вибірках навіть невеликого числа спостережень, що різко виділяються, тобто є аномальними, здатна кардинально змінити результат статистичного дослідження, і значення отримані в кінцевому підсумку, стають недостовірними, а в деяких випадках взагалі перестануть нести будь-яку інформацію. Для того, щоб уникнути подібної ситуації, традиційно застосовують статистичні критерії, які дозволяють виділити, а потім і виключити аномальні значення, які називають «викидами» [1]. Даний підхід має право і є ефективним для вибірок великого обсягу. Однак для вибірок малого обсягу, що має місце при проведенні випробувань дорогих, унікальних об'єктів або при випробуваннях з руйнуванням, без відновлення, необхідно з певною обережністю користуватися даними способами. Це обумовлено тим, що при вибірках малого обсягу використовувані статистичні критерії втрачають чутливість до потенційних «викидів». Крім того, виключення будь-якого анормального результату з наявних експериментальних даних знижує статистичну надійність одержуваної оцінки. Наприклад, відношення вибіркового значення СКВ до його математичного сподівання при числі спостережень n = 4 складає 42 %, а при n = 3 воно стає рівним 52 %. Як можна зазначити, виключення одного результату з наявних даних при малих обсягах вибірки призводить до зменшення статистичної надійності приблизно на 10 %.

Ще складніша буде ситуація при проведенні випробувань, де основною умовою забезпечення точності отриманих результаті і довіри до них є відповідність параметрів «вибіркового» розподілу, генеральному розподілу [2].

Тому необхідно вводити у практику та розвивати нові статистичні методи, що дозволяють отримувати достовірні результати і при цьому не втрачати їх статистичну надійність.

Виходячи з наведеного вище можна прийти до висновку, що тема роботи є **актуальною**.

*Метою роботи* є дослідження ефективності роботи ітераційного робастного алгоритму, використовуючи вибіркові дані та параметри закону розподілу, які відповідають відтворюваності та правильності методики випробування.

*Об'єктом дослідження* даної роботи є способи та критерії виявлення аномальних результатів.

*Предмет дослідження* роботи – ефективність робастних методів та їх програмно-алгоритмічна організація, збіжність ітераційних алгоритмів.

Слід зазначити, що експериментальне дослідження в даній роботі проведене з використанням комп'ютерного моделювання.

**Результати роботи та їх новизна** полягають у створенні алгоритму, який дозволяє – при наявності у вибіркових даних викидів – статистично надійно оцінювати параметри розподілу, та його програмній реалізації. За допомогою розробленого алгоритму продемонстровано, що робастні методи зберігають свою ефективність (збіжність алгоритму, число кроків ітерації) навіть у випадку наявності «маскованих» викидів.

**Рекомендації щодо використання результатів роботи:** Розроблений алгоритм та його програмне забезпечення можуть бути використані при опрацюванні вибірок малих обсягів. Отримані результати будуть стійкими до викидів.

## **1 АНОМАЛЬНІСТЬ РЕЗУЛЬТАТІВ ПРИ ЕКСПЕРИМЕНТАЛЬНИХ ДОСЛІДЖНННЯХ**

Головною та вирішальною ознакою методики виконання вимірювань (випробувань) є гарантія необхідної точності вимірювань. Раніше відповідно до вимог нормативних документів кожному результату дослідження приписувалася похибка, розрахована за результатами метрологічній атестації. На сучасному етапі, коли випробування можуть проводитися в різних лабораторіях і навіть в різних країнах для атестації методики випробувань при заданих умовах, приймаючи до уваги багатостадійність етапів проведення випробувань, цього недостатньо. Необхідно оцінити та нормувати показники точності методики, які враховували б можливі впливи умов проведення випробувань, характерні особливості при організації експерименту в лабораторії. Потрібні нові підходи до нормування показників на основі статистичних методів.

Кожному типу експерименту відповідає свій математичний апарат, відповідно до якого проводиться опрацювання даних експерименту і отримання значень показників якості, які характеризують методику випробування в цілому.

Для всіх типів експериментів має бути забезпечено всебічний та кваліфікований виклад методів, критеріїв та процедур первинної обробки даних, що є засобом отримання надійних оцінок статистичних показників точності.

Аналіз отриманих даних повинен включати:

- формальний аналіз вихідних і проміжних даних з метою знаходження викидів і квазівикидів;

- неформальне вивчення кожного викиду і квазівикиду із залученням додаткової інформації про можливі впливаючи фактори, які супроводжували відповідні дані;

- прийняття рішень про видалення викидів або їх збереженні в масиві оброблюваних даних.

#### **1.1 Статистичні методи виявлення викидів**

Наявність в вибірках навіть невеликого числа спостережень, які різко виділяються, здатне кардинально змінити результат статистичного дослідження, і значення, отримані в кінцевому підсумку, стають недостовірними, а в деяких випадках взагалі перестануть нести будь-який здоровий глузд. Для того, щоб уникнути подібної ситуації, традиційно застосовують статистичні критерії, які дозволяють виділити, а потім і виключити аномальні дані, які називають викидами.

Якщо розподіл результатів вимірювання нормальний, то такою оцінкою є середнє арифметичне. Але середнє арифметичне дуже чутливе до відхилень від прийнятої моделі розподілу, що виявляються у вигляді промахів (результатів вимірювання, які мають надмірні похибки). Окремі промахи виявляють за допомогою відповідних критеріїв і вилучають з вибірки.

Правила оцінки анормальності результатів вимірювання класифікують за наявністю апріорної інформації щодо відомих генерального середнього і генерального середньо квадратичного відхилення (СКВ). Є три критерії оцінки анормальності [1]:

1. *Критерій оцінки анормальності результатів вимірювання, якщо генеральне середнє т і генеральне СКВ о не відомо*. Для впорядкованої вибірки результатів вимірювань  $x_1 \le x_2 \le \cdots \le x_n$  обчислюють вибіркове середнє  $\bar{x}$  і вибіркове СКВ

$$
\bar{x} = \sum_{i=1}^{n} x_i / n \; ; S = \sqrt{\sum_{i=1}^{n} (x_i - \bar{x})^2 / (n-1)} \tag{1}
$$

Щоб оцінити належність  $x_n$  чи  $x_1$  до певної нормальної сукупності і прийняти рішення про вилучення чи залишення  $x_n(x_1)$  у складі вибірки, знаходять відношення, яке є статистикою (критерієм) Граббса [2]:

$$
Gn = \frac{x_n - \bar{x}}{s} \tag{2}
$$

для максимального значення впорядкованого ряду, чи

$$
G_1 = \frac{\bar{x} - x_1}{s} \tag{3}
$$

для мінімального значення.

Результат порівнюють з табличним значенням G<sub>кр</sub> для певного об'єму вибірки *n* і прийнятої ймовірності α помилкового прийняття рішення. Якщо розрахункове значення більше табличного, то підозрюваний в анормальності результат вимірювання вилучають, якщо інакше – залишають.

2. *Критерій оцінки анормальності результатів вимірювання, якщо відомо генеральне СКВ і не відомо генеральне середнє m.* Для впорядкованої вибірки результатів вимірювань  $x_1 \le x_2 \le \cdots \le x_n$  обчислюють  $\bar{x}$  і відношення

$$
t_n = \frac{x_n - \bar{x}}{\sigma}; \ t_1 = \frac{\bar{x} - x_1}{\sigma}, \tag{4}
$$

яке порівнюють з табличним значенням при певному об'ємі вибірки і критичним значенням α [1].

Якщо  $t_n \ge h$  ( $t_1 \ge h$ ), то результат вимірювання  $x_n(x_1)$  вилучають, якщо інакше, то залишають.

3. *Критерій оцінки анормальності результатів вимірювання, якщо відомо генеральне середнє m і генеральне СКВ .* Для оцінки анормальності результатів вимірювання  $x_n$  чи  $x_1$ , якщо  $x_1 \le x_2 \le \cdots \le x_n$ , обчислюємо значення коефіцієнта.

$$
V_n = \frac{x_n - m}{\sigma} \quad \text{or} \quad V_1 = \frac{m - x_1}{\sigma} \tag{5}
$$

І порівнюємо його з табличним критичним, взятим з відповідної таблиці. Якщо  $t_n \geq h$   $(t_1 \geq h)$ , то  $x_n(x_1)$  вважають анормальним і вилучають з вибірки, якщо інакше, то залишають.

Подані вище критерії можна використовувати для цензурованої вибірки, тобто вибірки з вилученим результатом, що його підозрюють в анормальності.

Замість першого критерію анормальності використовують критерій:

$$
U_n = \frac{x_n - \bar{x}_{n-1}}{s_{n-1}}; \ \bar{x}_{n-1} = \frac{1}{n-1} \sum_{i=1}^{n-1} \bar{x}_i, \tag{6}
$$

$$
S_{n-1} = \sqrt{\frac{1}{n-2} \sum_{i=1}^{n-1} (x_i - \bar{x}_{n-1})^2},\tag{7}
$$

де  $x_i$  - результат цензурованої вибірки,  $\bar{x}_{n-1}$ ,  $S_{n-1}$ - середнє і вибіркове СКВ цензурованої вибірки.

Замість другого критерію анормальності використовують критерій

$$
\dot{t_n} = \frac{x_n - \bar{x}_{n-1}}{\sigma} \tag{8}
$$

У цьому разі значення  $\vec{t}_n$  порівнюють зі значенням h для цензурованої вибірки.

## **1.2 Критерій виявлення декількох результатів з надмірними похибками**

Критерій виявлення анормальних результатів, який було запропоновано Граббсом і Смирновим, використовують для одного екстремального результату вимірювання. Якщо за вирішальним правилом підозрілий результат є «викидом», його виключають з вибірки і процедуру повторюють з результатами, що залишились.

Процедуру цензурування закінчують, якщо за вирішальним правилом отримано висновок, що анормальних результатів немає. У такому разі виникає проблема, пов'язана з, так званим, «маскувальним ефектом» [3]. Підозрілі результати часто групуються близько один до одного створюючи групу у віддаленні від основної маси результатів. Виникає питання, що робити з критерієм Граббса-Смірнова, який нечутливий до таких результатів.

Ефективність цих процедур пов'язана з тим, що перехід від усієї маси результатів  $x_{(1)} ... x_{(N)}$  (де  $x_{(i)}$  – член вибірки після ранжування) до дуже змінює значення критерію, якщо є результат з надмірною похибкою.

Цього не виникає, якщо є угруповання анормальних результатів. Приклад з [3], для ілюстрації «маскувального ефекту» наведено нижче.

Перевіримо наявність анормального результату у вибірці: 10, 11, 10, 12, 11, 11, 11, 17. Підозрілий результат, відносно якого формулюють критерій - 17.

За результатами обчислень отримуємо

$$
\bar{x} = 11,63; S = 1,22; G_n = \frac{17 - 11,63}{1,22} = 4,4.
$$
 (9)

Табличне значення для α = 0,05 становить 2,03. Значить результат 17 необхідно вилучити.

Якщо таких результатів два (вибірка 10, 11, 10, 12, 11, 11, 11, 16, 17), то за результатами обчислень отримуємо:

$$
\bar{x} = 12.1; S = 2.6; G_n = \frac{17 - 12.1}{2.6} = 1.89.
$$
 (10)

Табличне значення для α = 0,05 вже буде 2,11. Таким чином, так званий «маскувальний ефект» ще одного анормального результату зумовлює висновок, що анормальних результатів немає.

Процедури виявлення k (k > 1) екстремальних результатів запропонували американські статистики Г. Тітьєн і Г. Мур [4]. Процедури розраховано на нормальний розподіл результатів вимірювань.

Вирішальне правило для виключення k найбільших результатів будується на значенні величини

$$
L_k = \frac{\sum_{i=1}^{N-k} (x_{(i)} - \bar{x}_k)^2}{\sum_{i=1}^{N} (x_{(i)} - \bar{x})^2},
$$
\n(11)

де  $x_{(1)}$  ≤ … ≤  $x_{(N)}$  – варіаційний ряд для вибірки  $x_1 ... x_N$ .

$$
\bar{x}_k = \frac{1}{(N-k)} \sum_{i=1}^{N-k} x_{(i)},
$$
\n(12)

де  $\bar{x}_k$  – середнє арифметичне N – k результатів, що залишилися після вилучення k найбільших результатів.

Такого самого типу величину (позначимо її  $\tilde{L}$ ), що і (11), тільки із заміною чисельника на N – k найбільших значень, використовують у критерії виключення k найменших результатів:

$$
\widetilde{L_k} = \frac{\sum_{i=k+1}^{N} (x_{(i)} - \underline{x}_k)^2}{\sum_{i=1}^{N} (x_{(i)} - \bar{x})^2},\tag{13}
$$

де  $x_k$  – середнє арифметичне N – k вимірювань, що залишились після вилучення k найменших результатів:

$$
\underline{x}_k = \frac{1}{(N-k)} \sum_{i=k+1}^N x_{(i)}.
$$
\n(14)

Якщо підозрілими є як найбільші, так і найменші члени вибірки, то для їх виявлення Тітьєн і Мур пропонують таке правило. За вибіркою  $x_1, ..., x_N$ обчислюють середнє арифметичне  $\bar{x}$ . Після цього обчислюють абсолютні відхилення  $r_1 = |x_1 - \bar{x}|, r_2 = |x_2 - \bar{x}|, ... r_N = |x_N - \bar{x}|$ . Проранжуємо  $r_i$  i введемо позначення:  $z_i$  – результат, що відповідає абсолютному відхиленню  $r_i$ , яке  $\epsilon$  i-м по порядку. Це означа $\epsilon$ , що  $z_1$  – це найближчий результат до  $\bar{x}$ , а  $z_N$  – найвіддаленіший результат від  $\bar{x}$ . Для перевірки гіпотези виключення k найбільших за модулем відхилень результатів використовують величину

$$
E_k = \frac{\sum_{i=1}^{N-k} (z_{(i)} - \bar{z}_k)^2}{\sum_{i=1}^{N} (z_{(i)} - \bar{z})^2},
$$
\n(15)

де  $\bar{z}_k = \frac{1}{\sqrt{N}}$  $\frac{1}{(N-k)}\sum_{i=1}^{N-k} z_{(i)}$  – середнє арифметичне з N – k вимірювань, що залишились після виключення k екстремальних результатів,  $\bar{z}$  – середнє арифметичне всієї вибірки.

Наведено приклад вибірки: 0,916; 0,944; 1,292; 1,428; 1,452; 1,542; 1,604; 1,632. Два найменші результати 0,916 і 0,944 підозрюють в анормальності. Якщо використати критерій Граббса-Смірнова, то за результатами обчислень отримуємо:  $\bar{x} = 1,349;$  S = 0,29;  $G_n = \frac{1}{2}$  $\frac{9-0.916}{0.29} = 1.49$ . Для  $\alpha = 0.05$  визначаємо граничне значення h = 2,03 і робимо висновок, що результат не підлягає вилученню. Наявність другого екстремального значення створює «маскувальний ефект».

Якщо ж скористаємося критерієм Тітєна – Мура, то отримаємо  $\widetilde{L_k}$  = 0,144. Критичне значення  $C_{0.05} = 0.146$ . Це означає, що обидва результати можуть бути вилученими з вибірки. Отже, критерій Тітьєна – Мура дозволяє запобігти «маскувальному ефектові».

З проведеного аналізу можна зробити висновок, що наведені методи дозволяють виключити вплив промахів на обчислене середнє значення, як оцінки величини, що вимірюється. Але чим менше елементів у вибірці, тим менше буде статистична надійність обчисленого середнього.

### **2 ТОЧНІСТЬ ЛАБОРАТОРНИХ ВИПРОБУВАНЬ**

Головною, вирішальною ознакою методики виконання випробувань є гарантованість необхідної точності вимірювань. Раніше відповідно до вимог нормативних документів кожному результату дослідження приписувалася похибка, розрахована при метрологічній атестації.

На сучасному етапі, коли випробування можуть проводитися в різних лабораторіях і навіть в різних країнах для атестації методики випробувань при заданих умовах, включаючи і багатостадійну підготовку проби, цього недостатньо. Необхідно оцінити, а потім і нормувати показники точності методики, які враховували б можливі впливи умов проведення випробувань, характерні особливості при організації експерименту в лабораторії [5].

На етапі проведення випробувань основна роль відводиться методикам їх виконання.

На розсіювання результатів спостережень може впливати безліч факторів. Серед них можна виділити п'ять основних [2]:

- оператор;
- використовуване обладнання;
- калібрування;
- навколишнє середовище;
- час, що пройшов між вимірюваннями.

Варто також розглядати і стандартний зразок, тому що його параметри є складовими умов випробувань і можуть вплинути на результат при оцінюванні можливої залежності характеристики точності від значення параметра (рівня випробувань).

Аналітичним шляхом таке завдання вирішити майже неможливо, так як відсутня математична модель, що враховує зв'язок характеристик об'єкта випробувань, умов і режимів роботи об'єкта випробувань з вихідною вимірюваною величиною. Єдиним шляхом, що дозволяє вирішити цю задачу, є проведення міжлабораторних спільних випробувань (МСВ), при яких

враховуються особливості організації проведення випробувань в лабораторіях, можливі поєднання впливових величин в межах заданих (передбачуваних) норм. Сучасні тенденції до встановлення та оцінювання характеристик точності результатів випробувань полягають у відході від ідеології призначення їх допустимих меж і затвердження розробленої методики на підставі вимірів організації розробника.

Міжлабораторний експеримент дозволяє моделювати реальну різноманітність умов та можливостей проведення випробувань даної величини, що має місце в конкретному регіоні. Як результат такого дослідження є об'єктивне визначення дисперсії відтворюваності. Надалі будь-які висновки щодо прийнятності показників правильності і прецизійності можуть проводитися лише при відомому значенні відтворюваності. Зіставлення повинні бути засновані не на виявленні різниці між двома дисперсіями або між двома середніми значеннями, а на застосуванні критеріїв значимості, що використовують поняття приналежності результатів випробувань до однієї або різних множин.

Оскільки випробування однотипної продукції, виконані за єдиною методикою, можуть здійснюватися декількома лабораторіями в різних умовах, що знаходяться в заданих межах, оснащеними прописаним обладнанням з різними (індивідуальними) технічними характеристиками, а дослідження проводяться за участю різних операторів і в різний час, то результати, природно, будуть різними. При цьому в кожній лабораторії повинна виконуватися умова повторюваності.

Тому міжлабораторний експеримент фактично є фізичною моделлю реалізації процедури випробувань відповідно до методики його проведення, створюваний на основі співдружності лабораторій, що мають близький професійний рівень і спеціалізуються в даному виді випробувань.

Точність у цьому випадку виступає як інтегральний якісний показник [2], що характеризується правильністю й прецизійністю, складові яких наведені на рисунку 1.

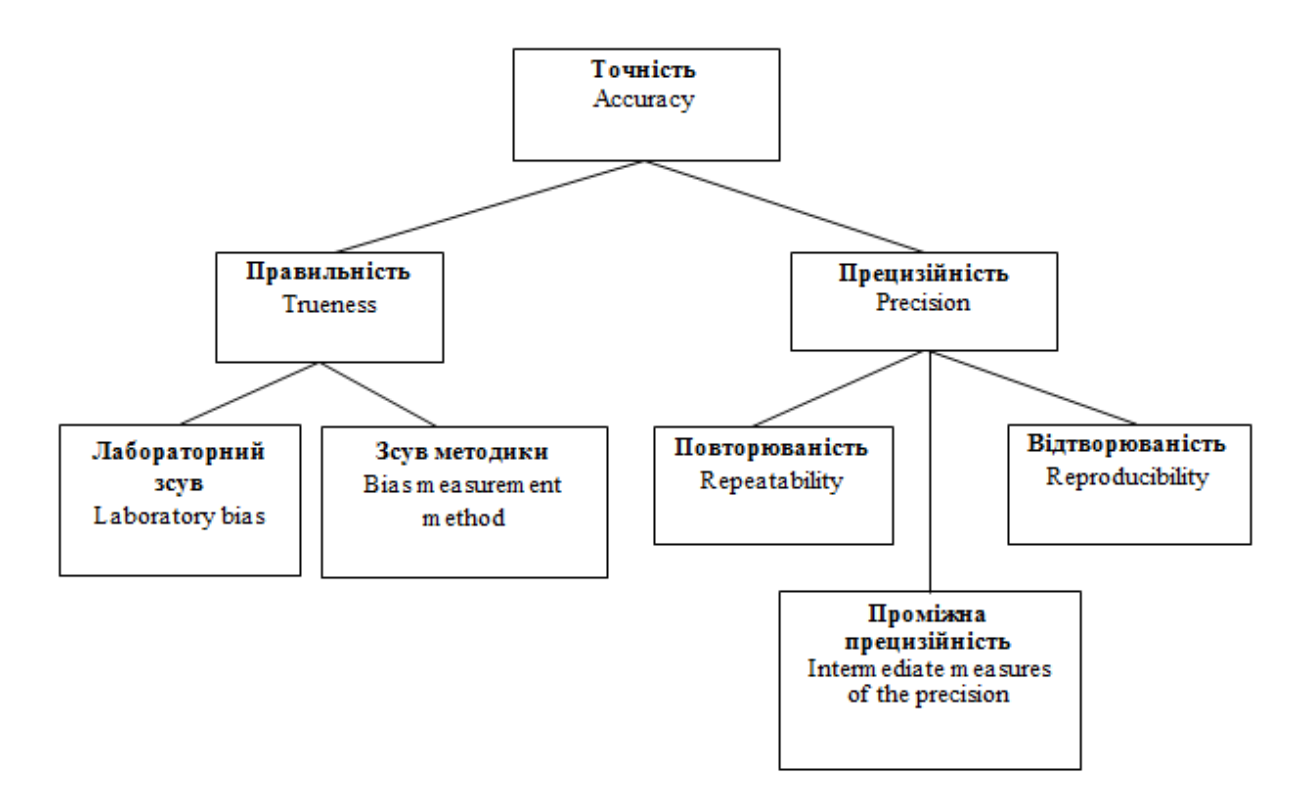

Рисунок 1 – Точність та її складові

В свою чергу правильність характеризується лабораторним зсувом та зсувом методики, а поняття прецизійності диференціюється для різних умов виконання експерименту й називається відповідно до них або повторюваністю, або проміжною прецизійністю, або відтворюваністю результату (методики).

#### **2.1 Правильність та прецизійність лабораторних випробувань**

**Правильність** результатів випробувань характеризує ступінь близькості середнього значення до істинного та обумовлена недосконалістю методики, недосконалістю формування або встановлення умов випробувань, конструктивними особливостями засобів вимірювальної техніки й випробувального устаткування тощо. Мірою правильності є систематична похибка, а оцінкою систематичної похибки є зсув (bias).

Складовими правильності є лабораторний зсув, що характеризує індивідуальні особливості організації процедури випробування в лабораторії, та зсув методики, що характеризує її правильність.

Оскільки випробування є складною експериментальною процедурою, що включає етап виділення інформативних параметрів або величин, що характеризують властивості об'єкта, то правильність методики буде залежати від якості реалізації цього етапу. Наприклад, при хімічному аналізі зсув результату може виникати, якщо застосовувана методика випробування не в змозі витягти весь компонент або якщо присутність одного компонента перешкоджає визначенню іншого, близького за властивостями компонента.

**Прецизійність.** Для одержання результату випробувань необхідно реалізувати процедуру вимірювання, яка супроводжується впливом випадкових величин, що призводить до розсіювання результатів спостережень навколо деякого середнього.

Характеристикою розсіювання результатів вимірювань або, іншими словами, їх стабільності, є прецизійність – друга, так звана експериментальна, складова точності.

Прецизійність характеризує близькість незалежних результатів випробувань, отриманих у заданих умовах, а показником прецизійності є стандартне (середньоквадратичне) відхилення результатів випробувань, виконаних у цих умовах. Причому, в якості результатів можуть розглядатися як результати одноразових спостережень, так і середні значення декількох спостережень. Для характеристики прецизійності часто використовують відносне стандартне відхилення, що є величиною безрозмірною, тому й більш наочною.

Прецизійність залежить тільки від випадкових факторів і не зв'язана ні із істинним значенням, ні із заданим. При цьому особлива увага приділяється умовам випробувань, які саме впливають на мінливість результатів.

**Повторюваність.** Як відомо, стійкість результатів вимірювань спостерігається в їхній повторюваності при незмінних умовах випробувань [6]*.* Тому для забезпечення умов повторюваності необхідно забезпечити сталість під час проведення експерименту всіх п'яти перерахованих вище факторів. Якщо дослідження проводяться в тій самій лабораторії на ідентичних

випробуваних об'єктах, тим самим оператором на тій самій установці за малий, у порівнянні зі змінами навколишнього середовища, проміжок часу, то розбіжності між спостереженнями будуть визначатися впливом лише випадкових величин. У більшості випадків ці розбіжності добре апроксимуються нормальним законом.

Показником повторюваності є стандартне відхилення  $\sigma$ , великої кількості результатів випробувань, отриманих в умовах повторюваності. Якщо випробування проводяться тільки однією лабораторією, то поняття повторюваність і прецизійність ідентичні.

**Відтворюваність**. Випробування того самого об'єкта, виконані за однією методикою, можуть здійснюватися декількома лабораторіями у різних, але таких, що перебувають у заданих межах, умовах, оснащеними устаткуванням з різними (індивідуальними) технічними характеристиками, а досліди проводитись за участю різних операторів та у різний час. Результати, отримані у такий спосіб (за умов відтворюваності), можуть відрізнятися. Цій властивості повторних випробувань відповідає особлива характеристика – відтворюваність результатів випробувань – прецизійність в умовах відтворюваності. При цьому в кожній лабораторії має виконуватися умова повторюваності.

Як показник відтворюваності використовується стандартне відхилення відтворюваності – стандартне відхилення результатів вимірювань, отриманих в умовах відтворюваності і при стабільних характеристиках однорідних об'єктів.

Будь-які висновки щодо прийнятності та відповідності при порівнянні не тільки лабораторій, а й методик за показниками правильності і прецизійності можуть здійснюватися лише при відомому значенні відтворюваності. Причому порівняння повинно базуватись на виявленні відмінностей між двома дисперсіями або між двома середніми значеннями, а не застосуванні критеріїв значимості, що використовують поняття приналежності результатів випробувань до однієї або різних множин.

При проведенні спільного міжлабораторного експерименту можлива відмінність в допустимих межах між організацією випробувального процесу в

різних лабораторіях. Це призводить до того, що будуть відрізнятися і лабораторні складові зсуву результату В. Для характеристики можливих змін у сукупності, тобто для нормування можливих відмінностей значень лабораторних зсувів вводиться міжлабораторна дисперсія

$$
Var(B) = \sigma_L^2 \tag{1}
$$

що обумовлено впливом можливих поєднань розбіжностей між операторами, обладнанням і організацією проведення випробувань в лабораторіях.

При чому, чим більше експериментальних даних використовується при визначені міжлабораторної дисперсії, тим більшу статистичну надійність буде мати  $\sigma^2{}_{\rm L}$ , яке у подальшому використовується як нормована величина.

Тому виключення лабораторних результатів, які на підставі критеріїв, що були розглянуті вище, не допустимо. Крім того, на практиці дуже часто мають місце розподіли з «важкими хвостами», коли ймовірність великих похибок перевищує допустиму для нормального розподілу. «Важкі хвости» бажано оцінювати такими методами, що дають достатню точність за наявності відхилень від прийнятої моделі. Такі методи, що називаються робастними, чи стійкими, розробляють у сучасній математичній статистиці і використовують на практиці.

### **3 РОБАСТНІ МЕТОДИ ОЦІНЮВАННЯ**

На практиці наявність в вибірках навіть невеликого числа спостережень, що різко виділяються серед інших даних, здатна кардинально змінити результат статистичного дослідження. При цьому, значення, отримані в кінцевому підсумку, стають недостовірними, а в деяких випадках взагалі перестануть нести будь-який здоровий глузд. Для того, щоб уникнути подібної ситуації, традиційно застосовують статистичні критерії, які дозволяють виділити, а потім і виключити аномальні дані, які називають «викидами» [7]. Даний підхід має право на існування і ефективний для вибірок великого обсягу.

При проведені міжлабораторних випробувань при визначені показників прецизійності (повторюваності та відтворюваності) методики випробувань, обсяг даних обмежений. Тому виключення викидів приведе до неправильного нормування повторюваності та відтвореності методики. А це може привести до недостовірних результатів випробувань або неправильних рішень при акредитації лабораторії.

### **3.1 Властивості робастних методів**

При атестації характеристик точності методики випробувань, як вже відзначалося, проводять спільний експеримент, для участі в якому залучаються лабораторії, які мають відповідну професійну підготовку. При спільному експерименті існує припущення, що всі залучені лабораторії мають однакову повторюваність. На практиці ж часто виявляється, що деякі лабораторії мають гіршу повторюваність і цьому є об'єктивні причини. При визначені за результатами вимірювання значення фізичної величини застосовують один з розглянутих вище статистичних методів виключення викидів. Але при нормуванні показників прецизійності методики випробувань або при застосуванні її при оцінюванні професійного рівня лабораторії це робити неможливо. Покажемо це на чисельному прикладі, скориставшись даними, наведеними в [2].

Було проведено міжлабораторний експеримент, в якому брало участь 9 лабораторій. За результатами випробувань однорідних зразків отримані середні значення для кожної лабораторії:

24,140 20,155 19,500 20,300 20,705 17,570 20,100 20,940 21,185.

На підставі цих даних можна обчислити оцінки центру розподілу  $x_{9} = 20,511$  та середнього квадратичного відхилення  $S_{9} = 1,727$ .

Попередній аналіз представлених даних показує, що підкреслені елементи ряду (мінімальне та максимальне значення) різко відрізняються від сусідніх елементів. Перевірка крайніх елементів по критерію Граббса-Смірнова показує, що це є викиди. При класичному підході їх необхідно виключити, як аномальні.

Для семи елементів *п* = 7 маємо  $x_7 = 20,41$  та $S_7 = 0,501$ .

Як бачимо, середнє змінилося не суттєво, а дисперсія, яка визначає відтвореність методики «покращилась» більше ніж в 2 рази. Це могло б створити великі проблеми при акредитації лабораторій.

Таким чином, вибіркова дисперсія більше чутлива до викидів, ніж вибіркове оцінки середнього значення.

Робастні методи дозволяють наблизитись до реальних значень без втрати статистичної надійності, тобто на підставі усіх наявних даних.

Вся статистична обробка та прийняття на підставі отриманих значень рішення базуються на припущенні про нормальність розподілу. Однак в ряді практичних завдань немає достатньо обсягу вихідних даних для побудови параметричних моделей. Ще в 60-і роки минулого століття видатні вчені в галузі математичної статистики на підставі результатів детальних досліджень встановили, що дані, які обробляються на підставі теорії про нормальність розподілу, як правило, в середньому близько 10 % містять грубі промахи (від 1 до 20 %) як в явній, так і в прихованій формі [7].

Вихідною передумовою математичної статистики є той факт, що можливо багато разів проводити досліди (здійснення спостережень) при одних і тих самих незмінних умовах. На практиці ж має місце просторово-часова мінливість умов проведення спостережень, в тому числі і мінливість самого об'єкта випробування. Виходячи з цього американський математик Тьюки прийшов до висновку [8], що «нормальність – це міф і нормальності розподілу не було і ніколи не буде». Особливо дане твердження справедливо при малому обсязі вибірки. Причинами появи викидів в результатах дослідження можуть бути помилки, збої засобів вимірювальної техніки, що застосовуються при проведенні випробувань, недотримання правил проведення експерименту, помилки і промахи при оформленні результатів дослідження, зовнішні фактори і багато іншого.

Оскільки фактично висувається гіпотеза про вид закону розподілу, то вважається, що експериментальні дані мають відповідати цьому закону. В дійсності, сама по собі реальна вибірка може мати деякі розбіжності з ідеалом (особливо при малих обсягах), тобто містити деякі значення, які підпорядковуються іншому розподілу, а не передбачуваному. Проте, параметричний підхід з припущенням, що закон розподілу відомий (повинен бути нормальним) настільки глибоко увійшов в практику статистичної обробки даних, що недоцільно від нього відмовлятися.

Модель засмічення характеризується розтягнутими «хвостами» щільності ймовірності. У схемі з засміченням є середня стійка частина розподілу, яка обумовлена звичайними малими складовими похибки, і розтягнуті «хвости».

Деяка центральна частина розподілу експериментальних даних відповідає припущенням про розподіл генеральної сукупності. Для даних, які знаходяться в цій частині розподілу доцільно використовувати метод найменших квадратів (МНК). Модульний критерій, запропонований Лапласом, є більш стійким до викидів, ніж МНК, тобто дає найкращий результат при найбільш несприятливому розподілі.

Як витікає з рисунку 2,  $\rho(x) = x^2$  для значень  $|x| \le c$ , та при великих абсолютних значеннях  $|x|$  функція втрат буде приймати значення  $\rho(x) < x^2$ .

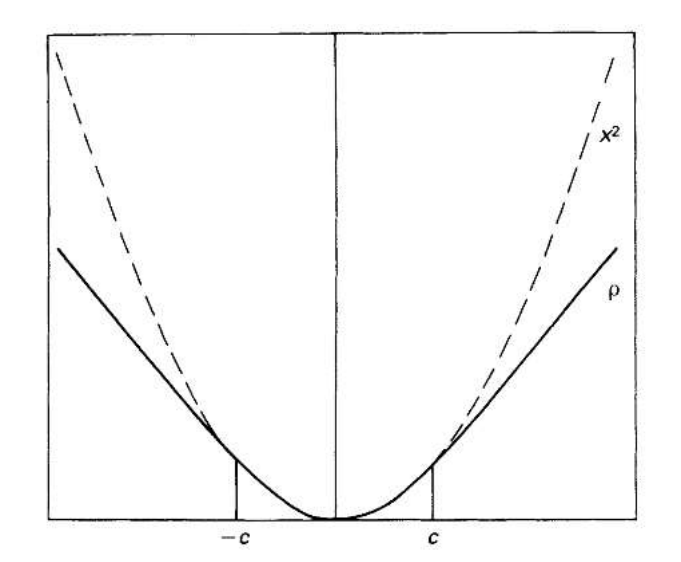

Рисунок 2 – Робастна функція втрат *ρ*(*ε*)

Виходячи з вищенаведених міркувань, при побудові робастних методів робиться «симбіоз» – для деякої центральної групи використовується метод найменших квадратів, а починаючи з певної межі, для зменшення впливу викидів, але зі збереженням даних, застосовується модульний критерій.

Щоб зменшити чутливість до викидів в [9] запропоновано мінімізувати функціонал

$$
\sum_{i=1}^n \rho(x_i - \mu), \qquad (1)
$$

де *ρ*(*ε*) – функція втрат, що дозволяє менш «строго» підходити до відбраковування викидів, які віддалені від центра.

Константа *с* регулює ступінь робастности і значення її залежить від ступеня «засмічення». Так, при «засміченні» 1 %, *с* = 2, а при «засміченні» 5 %, *с* = 1,4. Зазвичай вибирають значення *с* = 1,5.

Відповідно до обраного критерію необхідно провести модифікацію наявних даних, а саме:

$$
x_i^* = \begin{cases} x_i & \text{npu } |x_i - \hat{\mu}| < c\sigma; \\ \hat{\mu} - c\sigma & \text{npu } x_i \leq \hat{\mu} - c\sigma; \\ \hat{\mu} + c\sigma & \text{npu } x_i \geq \hat{\mu} + c\sigma, \end{cases} \tag{2}
$$

де  $x_i^*$ *i x* – попередньо ранжовані *хі* в порядку зростання.

Проведені дослідження [9] показали, що найкращими властивостями з точки зору стійкості до викидів має середина інтервалу, що знаходиться між вибірковими квартилями. Тому в якості початкової оцінки центру розподілу, стійкої до викидів, береться вибіркова медіана (рис. 3). У якості стійкого (стабільного) береться інтерквартильний інтервал (interquartile range) – різниця між значеннями третього *р* = 3/4 і першого *р* = 1/4 квартилей.

Інтерквартільний інтервал є характеристикою розкиду розподілу.

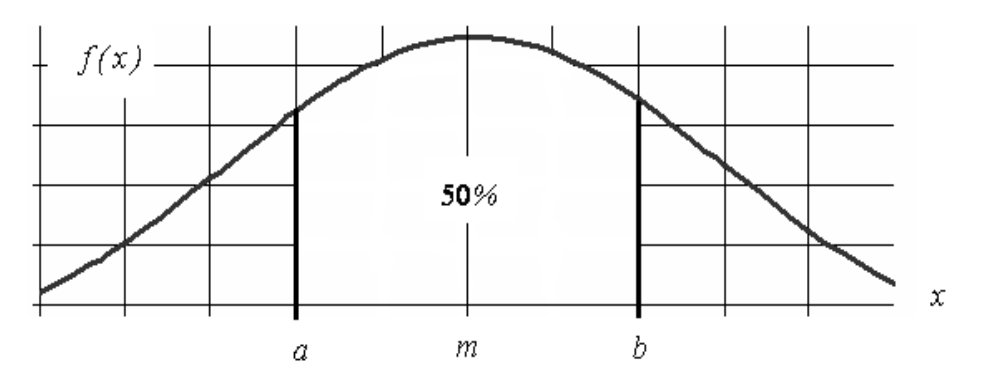

Рисунок 3 – Визначення інтерквартильного интервалу, *a* і *b* –відповідають ординатам першого и третього квартилей

У припущенні про можливий законі розподілу довжина інтервалу однозначно відповідає дисперсії цього розподілу.

Генеральне стандартне відхилення σ, яке зустрічається у формулі (2), зазвичай не відомо. Як початкова оцінка масштабу переходу від повного розподілу до усіченого вводиться медіана абсолютних відхилень MAD (median absolute deviation)

$$
MAD_n = med\{x_i - M_n\}\tag{2}
$$

де, *M n medxi*, *х<sup>і</sup>* – елемент виборки, а індекс *n* відповідає числу елементів у виборці.

Для того, щоб встановити взаємозв'язок між параметрами «усіченого» і передбачуваного генерального розподілу сукупності, тобто виконати умову масштабування, необхідно здійснити перерахунок СКВ (σ), скориставшись коригувальним коефіцієнтом, який визначають з вихідної щільності розподілу.

$$
f(x) = \frac{d}{\sigma\sqrt{2\pi}}e^{-\frac{(x-m)^2}{2\sigma^2}}
$$
 (3)

При «неусіченому» розподілі *d* = 1, при інтерквартильному «усіченому» розподілі

$$
d = \frac{0.5}{\Phi\left(\frac{b-m}{\sigma}\right) - \Phi\left(\frac{a-m}{\sigma}\right)}\tag{4}
$$

де Ф – інтегральна нормована функція нормального розподілу. Скориставшись таблицями для нормального розподілу [10], знаходять значення

$$
d = \frac{1}{0.6745} = 1,4826 \approx 1,483
$$
 (5)

Таким чином, первинна оцінка СКВ \* *s* , для вибірки обсягу *n*, знаходиться на підставі нормованого інтерквартильного розмаху і складає

$$
s^* = 1,483 \cdot MAD_n \tag{6}
$$

Отже, для реалізації критерію стійкості до викидів на підставі обраної функції втрат, необхідно визначити медіану вихідного масиву даних. Потім, скориставшись виразом (6), обчислити значення, яке разом з обраним *с*= 1,5 дозволить встановити початкову (вихідну) границю переходу від методу найменших квадратів до методу найменшого модуля (МНМ), а саме

$$
\varphi = cs^* \tag{7}
$$

На початковому етапі в якості оцінки центру розподілу необхідно брати медіану вихідного ряду, яка більш стійка до викидів, ніж середнє значення. На наступних етапах ітераційної процедури використовується уточнене середнє. Обчислення проводяться по відношенню до «усіченого» розподілу, в якому при *с* = 1,5 знаходиться 86,6 % повного розподілу. Тому, для визначення уточненого

СКВ для «неусіченого» нормального розподілу, проводиться масштабування шляхом введення коефіцієнта 1,134 [11].

## **3.2. Розробка ітераційного алгоритму робастного оцінювання параметрів розподілу за вибірковими даними**

Для демонстрації реалізації робастного алгоритму, запропонованого Хьюбером [12], скористаємося наведеними у [2] даними, які були отримані при проведені міжлабораторного спільного експерименту при залучені *п*=9 лабораторій:

24,140 20,155 19,500 20,300 20,705 17,570 20,100 20,940 21,185

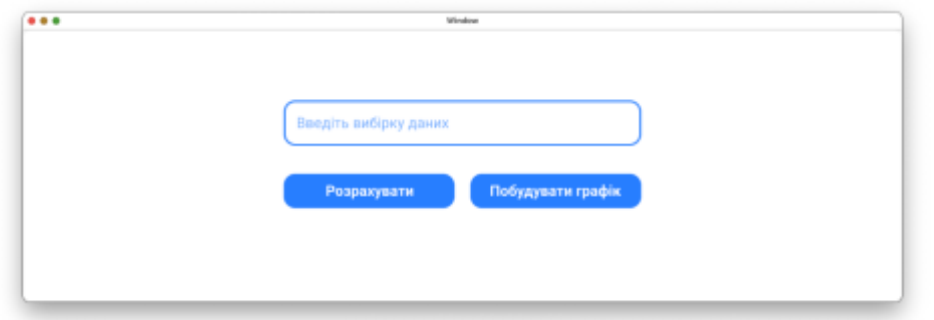

Рисунок 4 – початковий інтерфейс для роботи з алгоритмом

Як було сказано вище, підкреслені елементи (мінімальний та максимальний), виходячи зі статистичних критеріїв, наприклад Грабса-Смірнова, мають бути виключеними. Але, при використанні робастної процедури опрацювання даних сумісного експерименту, використовуємо усі наявні дані і будемо їх «вганяти» в модель, яка визначається інтерквартильним інтервалом. Центром розсіювання на первинному етапі, його оцінкою, вибирається медіана вхідних даних, які були у лабораторіях.

### **3.2.1 Отримання первинних робастних оцінок**

Проведемо ранжування даних (від меншого до більшого) і занесемо у стовпчик «0» (j = 0) Таблиці 1. Тут і в подальшому будемо позначати результат, який після ранжування, у чисельному ряді займає *і* – порядкове місце, як  $x_i^*$  $x_i^\ast$  .

Обчислимо середнє значення

$$
\bar{x}_0^* = \frac{1}{n} \sum_{i=1}^9 x_{i(0)} = 20.511
$$
 (1)

та середнє квадратичне відхилення (СКВ) для цього стовпчика:

$$
S_0^* = \sqrt{\frac{1}{n-1} \sum_{i=1}^9 (x_{i(0)}^* - \bar{x}_0^*)^2} = 1.727
$$
 (2)

Занесемо обчислені початкові значення середнього та СКВ у стовпчик *j*=0 Таблиці 1. Вони не будуть відповідати дійсності, оскільки було встановлено, що наявні дані включають викиди. Щоб знайти, на підставі наявних експериментальних даних параметри методики випробувань - зміщення В та можливе розсіювання лабораторних результатів, застосуємо робастну процедуру. Це дозволяє використовувати усі результати, отримані у лабораторіях і тим самим, виходячи з умов проведення спільного експерименту, забезпечити статистичну надійність.

Було показано, що стійкою до викидів оцінкою центру розподілу, є вибіркова медіана. При застосуванні робастного методу саме медіану використовують як початкове наближення до центру розподілу.

Аналіз ранжируваного чисельного ряду, представленого у стовпчику *j*=0, дав результат, що медіаною ряду є  $x_5^\ast$  $x^*_{5(0)} = 20,300$ , тобто

$$
med(x_{i(0)}^*) = x_{5(0)}^* = 20,300
$$
\n(3)

$$
j \, s^*_{1} = 1,483 \cdot MAD_9 \tag{4}
$$

де коефіцієнт 1,483 враховує перехід від «усіченого» розподілу до повного.

Для знаходження *MAD*<sup>9</sup> – медіани абсолютних відхилень ∆ *і ,* необхідно обчислити абсолютні відхилення елементів стовпчика *j*=0 від їх медіани

$$
\Delta_i = |x_{i(0)}^* - x_{5(0)}^*| \tag{5}
$$

Отримаємо ряд абсолютних різниць:

2,73 0,80 0,20 0,145 0 0,405 0,640 0,889 3,84.

Звідки витікає, що *MAD*<sub>9</sub> = 0,640 (підкреслене значення, яке дозволяє визначити приблизне значення стійкої оцінки СКВ):

$$
s^*_{(0+1)} = 1,483 \cdot 0,640 = 0,949 \tag{6}
$$

Занесемо знайдене значення  $s^*_{(0+1)}$  в останній рядок стовпчика j=0 – нове, вже стійке до викидів, значення СКВ, яке використовується при переході до уточнюючого наступного кроку робастної ітераційної процедури.

#### **3.2.2 Перехід до робастної ітераційної процедури**

Обираємо, як рекомендоване значення,  $c=1,5$  та при  $s^*_{(0+1)} = 0,949$ , визначимо за виразом (7) розділу 3.1 точку переходу від методу найменших квадратів МНК до методу найменших модулів МНМ:

$$
\varphi_1 = 1.5 \cdot 0.949 = 1.424.
$$

Потім знаходимо граничні значення переходу від МНК до МНМ:

- HUXHIO 
$$
x_0^*
$$
 -  $\varphi_1 = 20,300 - 1,424 = 18,876;$  (7)

- верхню  $x_0^*$  $x_0^* + \varphi_1 = 20,300 + 1,424 = 21,724.$  (8)

Порівняємо значення  $x_{i}^{*}$ *і*(0) *x* ( *і =*1, 2, …, 9) для стовпчика *j* = 0 з цими граничними значеннями, представленими виразами (7) та (8).

Оскільки

$$
x_{1(0)}^* = 17,570 < 18,876,\tag{9}
$$

то замість  $x_{10}^*$  $x_{1(0)}^*$  у стовпчику *j*=1 (перший крок ітерації) заноситься  $x_1^*$  $x_{1(1)}^* = 18,876,$ тобто приймається значення нижньої границі.

Оскільки у якості робастного центру розподілу береться медіана вихідних даних, серед яких  $x^*_9$  $x_{9(1)}^*$  приблизно дорівнює розрахованому верхньому граничному значенню, то у стовпчику *j*=1 найбільшому елементу приписується значення верхньої границі, тобто  $x^*_9$  $x^*_{9(0)} = 21,185.$ 

Всі інші дані зі стовпчика *j*=0 переносяться у стовпчику *j*=1 без зміни, оскільки для них виконується середнє співвідношення.

Переходимо до опрацювання даних, які наведені у стовпчику *j*=1 – переходимо до першого кроку ітерації. Обчислюємо середнє значення для модифікованих даних:

$$
\bar{x}_1^* = \frac{1}{9} \sum_{i=1}^9 x_{i(0)} = 20.387,
$$

яке використовується для визначення СКВ даних у стовпчику *j*=1:

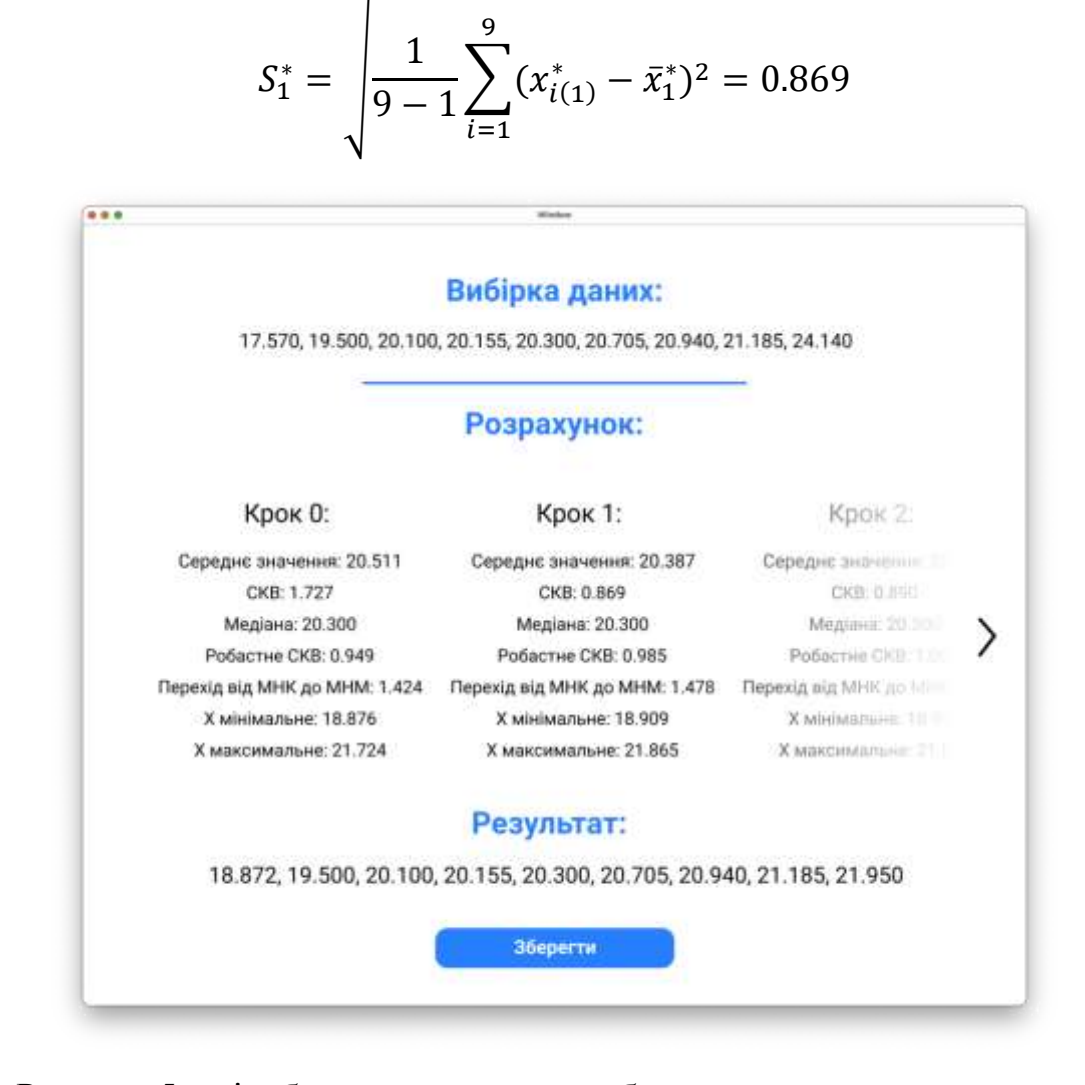

Рисунок 5 – відображення процесу роботи алгоритму та результату

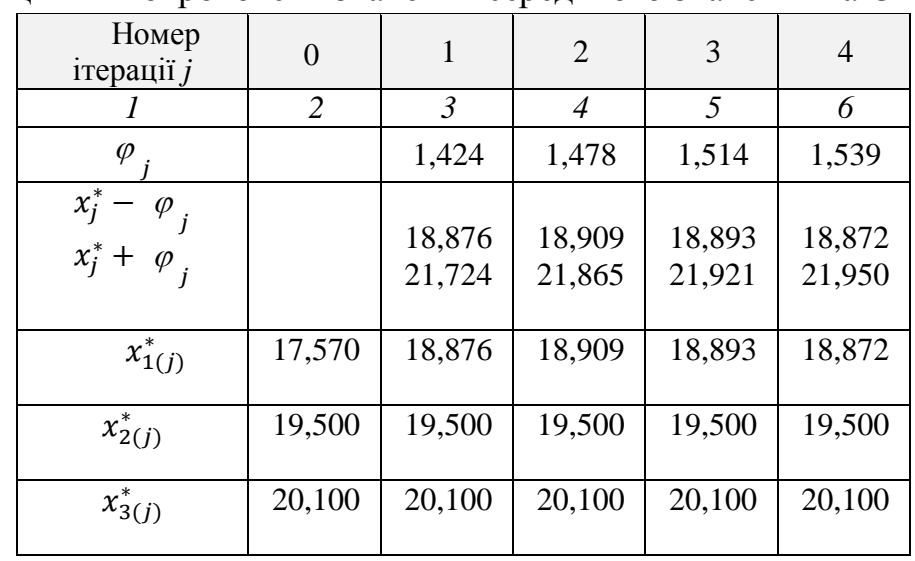

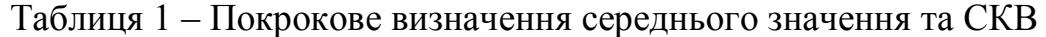

Продовження таблиці 1

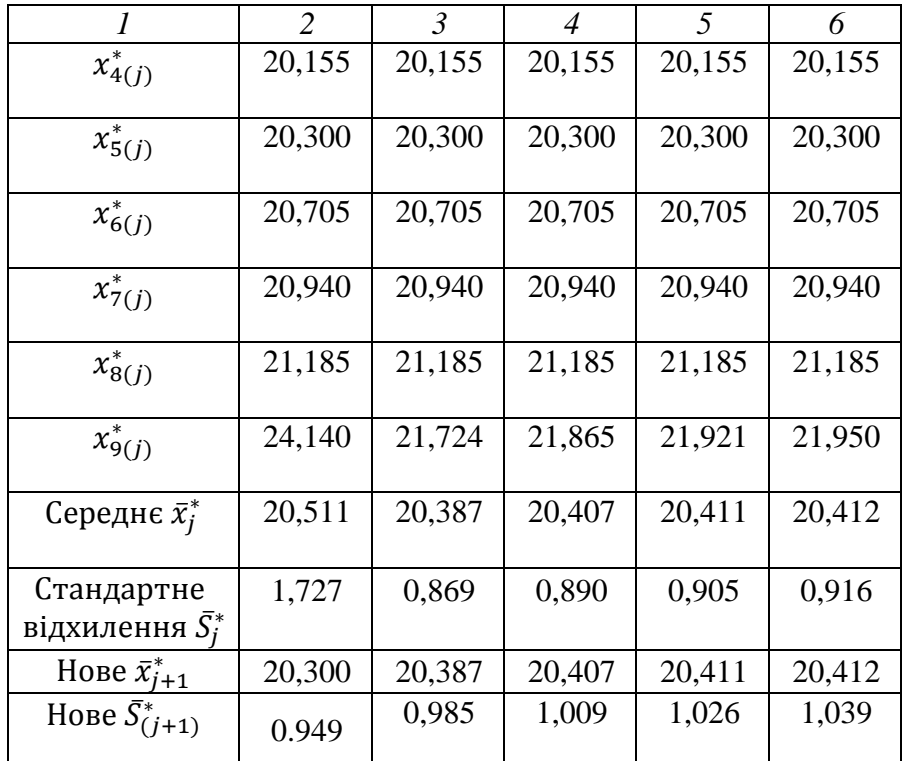

Обчислимо «нове» (робастне) значення СКВ, отримане на першому кроці ітерації:

$$
s^*_{(1+1)} = 1,134 \cdot s^*_{1} = 1,134 \cdot 0,869 = 0,985,\tag{10}
$$

тобто результат першого робастного наближення. Оскільки розходження між  $s^*$ <sub>(0+1)</sub> та  $s^*$ <sub>(1+1)</sub> достатньо велике (тобто «підгонка» розподілу ще не закінчилася), переходимо до другого кроку ітерації – стовпчик *j*=2 (Табл. 1).

Спочатку обчислюємо значення точки, що «розділяє» області застосування МНК та МНМ:

$$
\varphi_2 = 1,5 \cdot s^*_{(1+1)} = 1,5 \cdot 0,985 = 1,478,
$$

а також відповідно нижню та верхню границі переходу від МНК до МНМ:

$$
\bar{x}_1^* - \varphi_2 = 20,387 - 1,478 = 18,909
$$
  

$$
\bar{x}_1^* - \varphi_2 = 20,387 + 1,478 = 21,865
$$

Вид розподілу, після першого кроку ітерації, було уточнено і це надало можливість розширити границі переходу від МНК до МНМ – «підгону» до нормального закону, якому відповідає інтерквартильний інтервал, визначений на підставі *MAD*9. На підставі цього у стовпчику *j*=2 маємо модифіковані

значення  $x_{10}^*$  $x_{1(2)}^* = 18,909$  та  $x_9^*$ 9(2) *x* = 21,865. Інші елементи стовпчика не модифікуються.

Для даних, наведених у стовпчик *j* = 2, обчислимо середнє:

$$
\bar{x}_2^* = \frac{1}{9} \sum_{i=1}^9 x_{i(2)} = 20.407,
$$

яке використовується для визначення СКВ даних у стовпчику *j*=2:

$$
S_2^* = \sqrt{\frac{1}{9-1} \sum_{i=1}^9 (x_{i(2)}^* - \bar{x}_2^*)^2} = 0.890.
$$

Обчислимо «нове» (робастне) значення СКВ, отримане на другому кроці ітерації, яке характеризує «неусічений» розподіл:

$$
s^*_{(2+1)} = 1{,}134 \cdot s^*_{2} = 1{,}134 \cdot 0{,}890 = 1{,}009,
$$

тобто результат другого робастного наближення (другого кроку ітераційної процедури).

Оскільки розходження з робастною оцінкою, отриманою на другому кроці, ще залишається великим, переходимо до третього етапу, який починається з находження

$$
\varphi_3=1.5\cdot s^*_{(2+1)}=1.5\cdot 0.985=1.514,
$$

а також відповідно нижню та верхню границі переходу від МНК до МНМ:

$$
\bar{x}_2^*
$$
-  $\varphi_3$ = 18,893 ra  $\bar{x}_2^*$ <sub>+</sub> $\varphi_3$ = 21,921

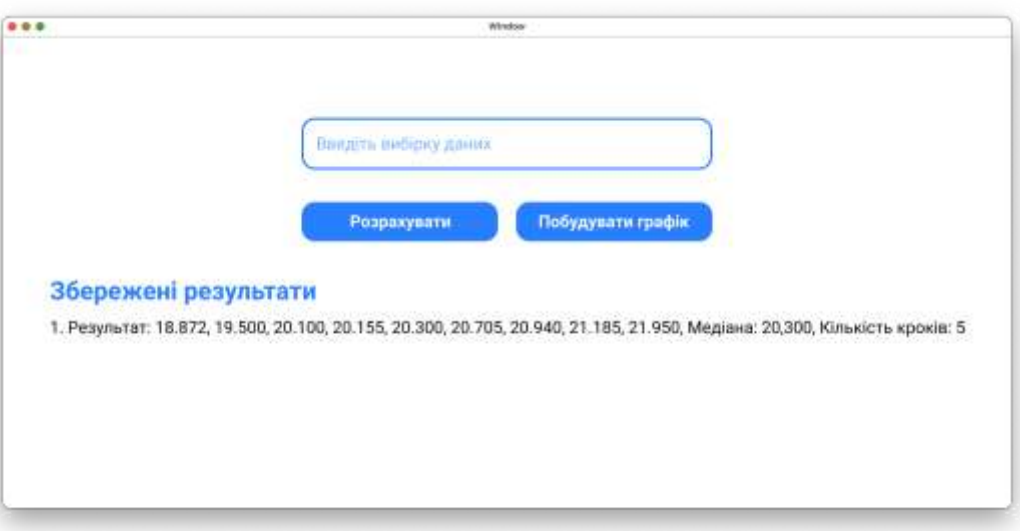

Рисунок 6 – Після збереження результату можливо побудувати графік або

продовжити роботу

Ітераційна процедура закінчується, коли різниця між робастними середніми та СКВ на поточному і попередньому кроці не стане величиною другого поряду малості. Результати розрахунку наведені у відповідних стовпчиках Таблиці 1. Як показує аналіз даних, середнє значення досягає сталого стану після другого кроку, а СКВ – після третього.

## **4 МОДЕЛЮЮЧИЙ ЕКСПЕРИМЕНТ**

Проведений аналіз та результати, наведені у Таблиці 1, дозволяють зробити висновок, що абсолютне значення крайніх елементів вибірки практично не впливають на робастне оцінювання параметрів закону розподілу. Це пояснюється тим, що абсолютне медіанне відхилення визначається по відношенню до медіани вибіркових даних і, при незмінному  $x^*_{7(0)} = 20,940$ , завжди буде *MAD*<sup>9</sup> = 0,640. Це пояснюється тим, що «сусідні» абсолютні значення різниць у впорядкованому чисельному ряді будуть ∆*<sup>6</sup>* =0,405 та ∆*8*=0,889 і при будь-якому значені  $x_6^*$  $x^*_{6(0)}$  і виконанні нерівності  $0,\!405\leq\!\tx_{7}^*$  $x^*_{7(0)} \leq 0,889, x^*_{6}$  $x^*_{6(0)} = 20,705$ буде медіаною абсолютних медіанних відхилень.

Проаналізовано випадок, коли впорядкований числовий ряд включає два близько розташованих елементи, які є викидами. При цьому має місце, так званий, замаскований ефект викидів. Застосування критерія Тітєна – Мура дозволяє запобігти «маскувальному ефектові» і виключити викиди. Але знайдені оцінки параметрів розподілу суттєво відрізняються від істинних значень.

Проаналізуємо, як в цьому випадку буде себе поводити ітераційний робастний алгоритм.

Для цього введемо у стовпчик *j*=0 таблиці 2 модифіковане значення  $x_2^*$  $\hat{x_{2(0)}}$  $=18,250.$
| Номер<br>ітерації $j$                               | $\overline{0}$ | $\mathbf{1}$     | $\overline{2}$   | 3                | $\overline{4}$   |
|-----------------------------------------------------|----------------|------------------|------------------|------------------|------------------|
| φ                                                   |                | 1,424            | 1,868            | 2,132            | 2,306            |
| $\overline{x_j^* - \varphi}_j$<br>$x_j^* + \varphi$ |                | 18,380<br>21,116 | 18,105<br>22,369 | 17,928<br>22,540 | 17,812<br>22,656 |
| $x^*_{1(j)}$                                        | 17,570         | 18,380           | 18,105           | 17,929           | 17,812           |
| $x^*_{2(j)}$                                        | 18,250         | 18,250           | 18,250           | 18,250           | 18,250           |
| $x^*_{3(j)}$                                        | 20,100         | 20,100           | 20,100           | 20,100           | 20,100           |
| $x^*_{4(j)}$                                        | 20,155         | 20,155           | 20,155           | 20,155           | 20,155           |
| $x_{5(j)}^*$                                        | 20,300         | 20,300           | 20,300           | 20,300           | 20,300           |
| $x_{6(j)}^*$                                        | 20,705         | 20,705           | 20,705           | 20,705           | 20,705           |
| $x_{7(j)}^*$                                        | 20,940         | 20,940           | 20,940           | 20,940           | 20,940           |
| $x_{8(j)}^*$                                        | 21,185         | 21,185           | 21,185           | 21,185           | 21,185           |
| $x_{9(j)}^*$                                        | 24,140         | 21,116           | 21,369           | 22,540           | 22,656           |
| Середн<br>$\in \bar{x}_i^*$                         | 20,372         | 20,248           | 20,237           | 20,234           | 20,234           |
| Станда<br>ртне<br>відхилення<br>$\bar{S_i^*}$       | 1,863          | 1,098            | 1,253            | 1,355            | 1,424            |
| Нове<br>$\bar{x}_{i+1}^*$                           | 20,300         | 20,248           | 20,237           | 20,234           | 20,234           |
| Нове<br>$\bar{S}_{((j+1)}^*$                        | 0.9<br>49      | 1,245            | 1,421            | 1,537            | 1,615            |

Таблиця 2 – Експеримент з наявністю «маскувального ефекту»

Проаналізувавши Таблицю 2, можна зробити висновок, що ітераційний алгоритм «працює» і в даному випадку – він залишається стійким навіть при наявності замаскованих викидів. Але це робиться за рахунок збільшення числа кроків ітераційної процедури.

Проаналізуємо, як впливає модифікація значення медіани числового ряду на ефективність (число кроків збіжності) ітераційного алгоритму. Для цього

будемо здійснювати зміну значення медіани вихідного впорядкованого ряду від \*  $x^*_{4(0)}$ = 20,155 до  $x^*_6$  $x_{6(0)}^*\text{=}$ 20,705. У наведених в додатку таблицях, розглядаються випадки, коли медіана приймає значення 20,250; 20,450; 20,600. За результатами експерименту побудована залежність кроків ітерації до асимптотичного стійкого стану і від абсолютного значення медіани (рис. 4).

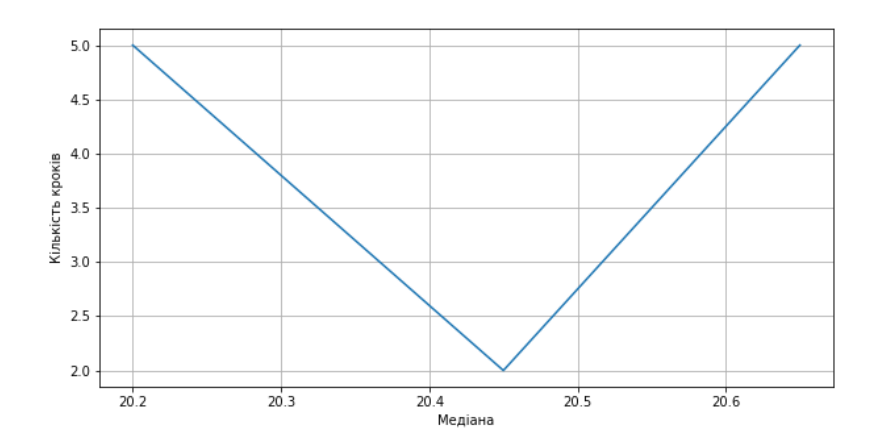

Рисунок 4 – Залежність збіжності ітераційного процесу від зміни значення медіани

Із залежності, наведеної на рисунку, можна прийти до заключення, що мінімальне число кроків ітерації буде для випадку, коли значення медіани відповідає половині суми попереднього та наступного елементів чисельного ряду.

# **5 АНАЛІЗ ТА РАЗРОБКА СТАРТАП ПРОЕКТУ «AvCheck»**

### **5.1 Опис ідеї проекту**

На сьогоднішній день у всьому світі розробляють дуже багато нових технологій, що спрощують нам життя або допомагають виконувати небезпечну роботу, досліджувати космос чи океани. Кожна з нових розробок проходить певну кількість тестів різної складності для отримання впевненого результату надійності роботи самої розробки та процес затвердження її для подальшого впровадження у використання людиною. Але не кожна розробка може бути протестована у достатній мірі, бо сам експеримент може бути досить дорогим або небезпечним для додаткових тестувань. Це накладає деякі обмеження щодо висновків, бо вихідна вибірка даних достатньо мала та може містити анормальні результати або так звані «викиди».

Для забезпечення виявлення викидів та зменшення їх впливу на середнє значення тестування, був розроблений алгоритм, що забезпечить досягнути досить точного результату вимірювання при недостатньо великій вибірці вихідних даних.

Ідея полягає у створенні онлайн ресурсу для розповсюдження ліцензійного доступу для компаній різного розміру та напрямку для отримання більш точного результату тестування їх продукту при досить обмежених можливостях додаткових тестів.

Спектр послуг:

- Обробка викидів у виборці результатів, навіть замаскованих.
- Встановлення більш точного загального результату вимірювань.
- Додаткова допомога у подальшому аналізі даних.

| Зміст ідеї              |         | Напрямки застосування |    |              | Вигоди для користувача        |
|-------------------------|---------|-----------------------|----|--------------|-------------------------------|
|                         |         |                       |    |              |                               |
| Система                 | обробки | Обробка               | та | демонстрация | Отримання<br>точних           |
| вибірки малих обсягів з |         | даних                 |    |              | значень без впливу викидів    |
| наявністю               | різних  |                       |    |              | результат<br>середнього<br>на |
| анормальних результатів |         |                       |    |              | значення                      |
| (викидів)               |         |                       |    |              | Допомога у подальших          |
|                         |         |                       |    |              | вимірюваннях<br>тестах<br>та  |
|                         |         |                       |    |              | продукту                      |
|                         |         |                       |    |              |                               |

Таблиця 5.1 – Опис ідеї стартап проекту

Веб-система з можливістю обробки та візуалізації даних є достатньо технологічною розробкою, що повинна бути спроектована таким чином, щоб мати можливість стати бізнес проектом. Актуальна можливість в створені рентабельної підприємницької діяльності завдяки доцільності та високої інноваційності системи. Тому пропонується стартап проект, що має можливість для розширення, який використовує найновітніші технології та має низку застосувань.

Саме тому одним з важливих розділів магістерської дисертації є розробка стартап проекту. Для цього розглядаються рішення для розробки перспективного проекту з ринковою актуальністю, перспективністю, фінансовим аналізом, планом для просування пропозиції інвесторам, маркетинговим плануванням, організованістю, аналізом ризиків і можливостей.

Для більш детального ознайомлення з тим, де використовується, які проблеми вирішує проект та який час необхідний для його здійснення, в таблиці 5.2. представлено інформаційну картку проекту.

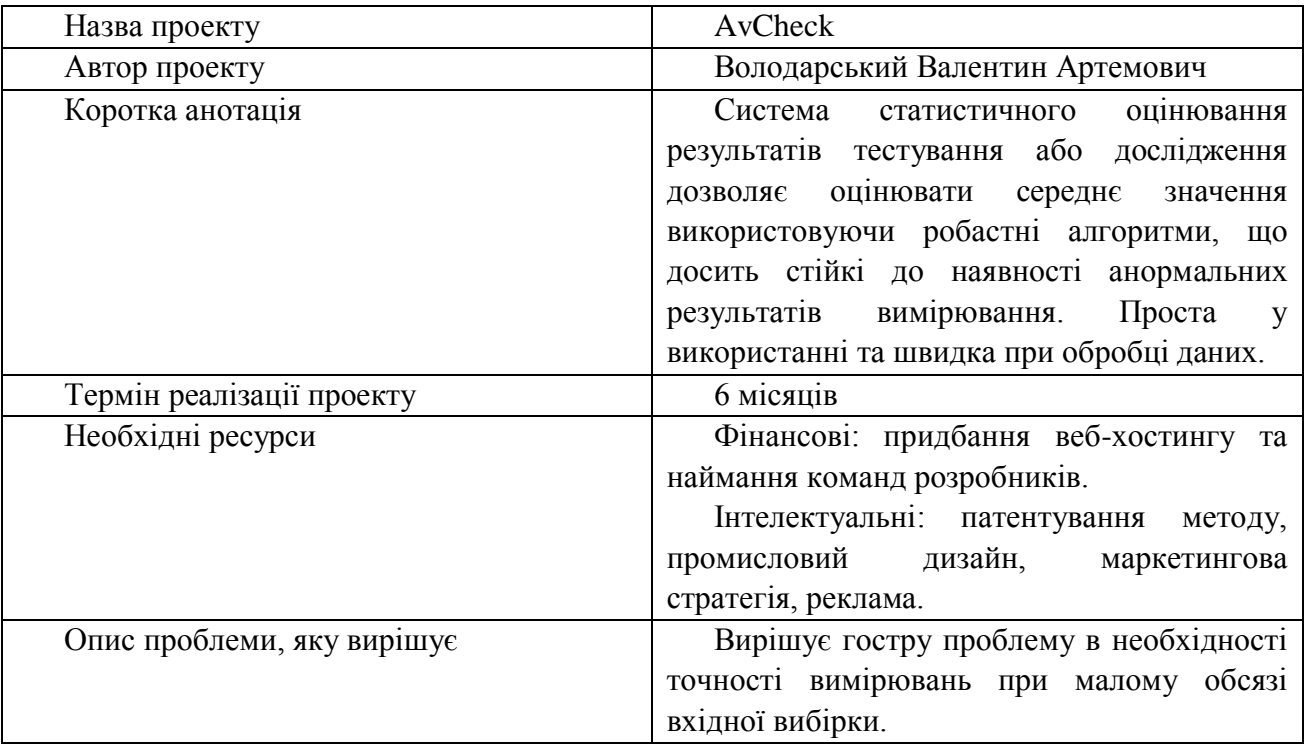

# Таблиця 5.2 – Інформаційна карка проекту

Наступним кроком є проведення аналізу техніко-економічних переваг ідеї порівняно з конкурентами:

 проводимо порівняльний аналіз показників для власної ідеї визначено показники, що мають а) гірші значення (W, слабкі); б) аналогічні (N, нейтральні) значення; в) кращі значення (S, сильні), наведені у таблиці 5.3.

 визначаємо коло конкурентів, що вже існують на ринку та проводимо збір інформації щодо показників для ідеї власного проекту та проектів конкурентів відповідно до визначеного вище переліку

визначаємо перелік техніко-економічних властивостей ідеї

Таблиця 5.3 – Визначення сильних, слабких та нейтральних характеристик ідеї проекту

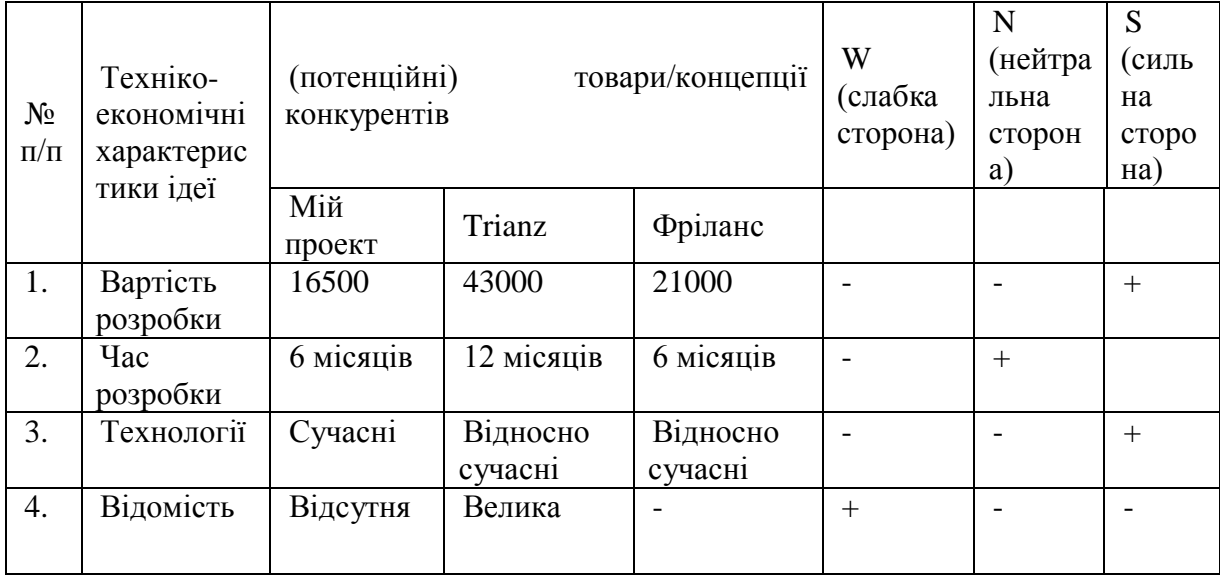

Проаналізувавши таблицю 5.3, можна побачити, що наведених характеристик дві є сильною стороною проекту, одна нейтральна та одна слабка. Тому можна зробити висновок, що в даному проекті домінують сильні сторони, що показує позитивну можливість даного проекту стати в майбутньому успішним.

# **5.2 Технологічний аудит проекту**

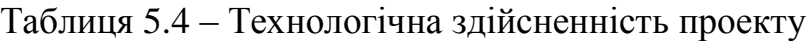

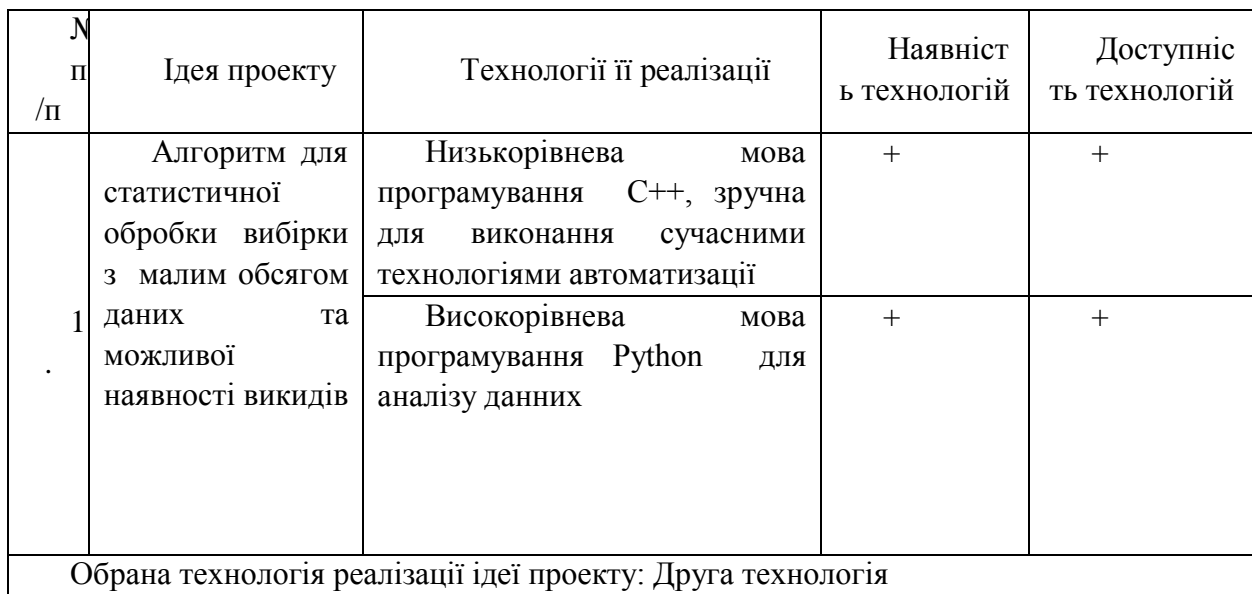

Після аналізу технологічної реалізації ідеї проекту, можна зробити висновок, що програмно реалізація проекту можлива, але необхідно визначитися з мовою програмування. Загалом досить вигідно використовувати мову програмування С++, як більш швидкодіючу, проте, після додаткового аналізу в мережі Інтернет, було виявлено, що при використанні певних бібліотек для високорівневої мови програмування Python, може значно оптимізувати та пришвидшити її роботу. На сьогоднішній день є досить багато готових рішень для більш простого написання алгоритму, без громіздких підпрограм, тому було вирішено для аналізу та відладки алгоритму, та подальшого впровадження було обрано високорівневу мову програмування Python.

#### **5.3. Аналіз ринкових можливостей запуску стартап-проекту**

У цьому розділі визначаються ринкові можливості, які можна використати при впровадженні проекту на ринку та можливі загрози, які можуть перешкодити успішній реалізації стартапу.

Для початку проведемо аналіз динаміки розвитку ринку, наявності попиту та обсягу.

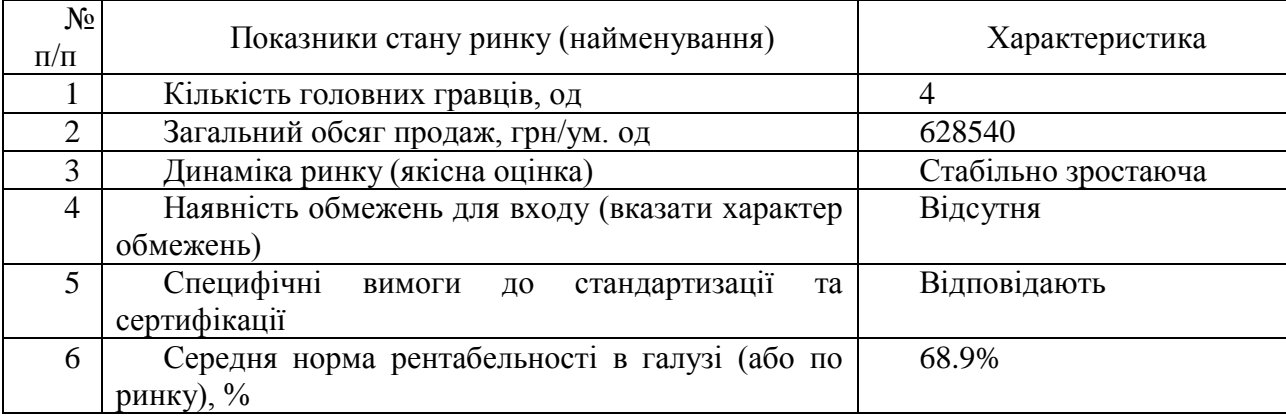

Таблиця 5.5 – Попередня характеристика потенційного ринку стартапу

Розглянувши таблицю стає зрозуміло, що є певна кількість конкурентів, але сама динаміка ринку є зростаючою. Певну загрозу становлять компанії гіганти та інноваційні компанії.

Наступним кроком буде визначення потенційних груп клієнтів, їх особливості, та створення приблизного переліку вимог до системи.

| $N_2$<br>$\Pi/\Pi$ | Потреба, що<br>формує ринок                                                                                                    | Цільова аудиторія<br>(цільові сегменти<br>ринку)                                                        | Відмінності у<br>поведінці різних<br>потенційних<br>цільових груп<br>клієнтів                                               | Вимоги<br>споживачів до<br>товару                                                                 |
|--------------------|----------------------------------------------------------------------------------------------------|----------------------------------------------------------------------------------------------------|----------------------------------------------------------------------------------------------------|---------------------------------------------------------------------------------------------------|
| 1.                 | Базова потреба,<br>яка<br>задовольняється<br>це необхідність в<br>скороченні витрат<br>додаткові<br>випробування та<br>отримання<br>точного | Великі<br>малі<br>та<br>виробничі<br>підприємства.<br>Науково-дослідні<br>лабораторії.<br>Університети. | Головною<br>перевагою є те, що<br>буде<br>замовник<br>отримувати<br>додаткову<br>допомогу<br>V<br>подальших<br>тестуваннях. | Більш<br>ефективний,<br>a<br>вигідний<br>отже<br>спосіб<br>контролю<br>якістю<br>за<br>продукції. |
|                    | середнього<br>значення.                                                                                                    |                                                                                                    |                                                                                                    |                                                                                                   |

Таблиця 5.6 – Характеристика потенційних клієнтів стартап-проекту

На даний момент на ринку існує необхідність забезпечення контролю якості більше ефективними способами для зменшення витрат виробництв, як великих так і малих.

Таблиця 5.7 – Фактори ризику впровадження стартап-проекту

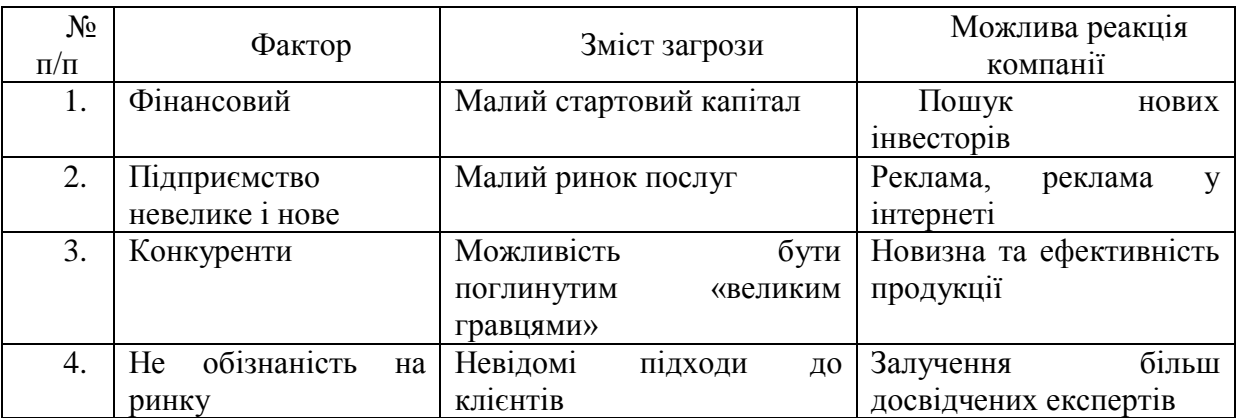

Проаналізувавши таблицю 5.7 можна зазначити, що найбільш впливовим фактором ризику впровадження стартап-проекту є те, що підприємство є новим

і маловідомим для клієнтів. Потрібно вдало та якнайшвидше реагувати на кожну в потенційних проблем. В якості протидії усім цим факторам ризику запропоновані контрдії, що можуть покращити та значно стабілізувати становище проекту в тяжких ситуаціях. В якості результату можна вважати проект надійним.

Але поряд із колом загроз існують і певні можливості (таблиця 5.8).

Таблиця 5.8 – Фактори можливостей

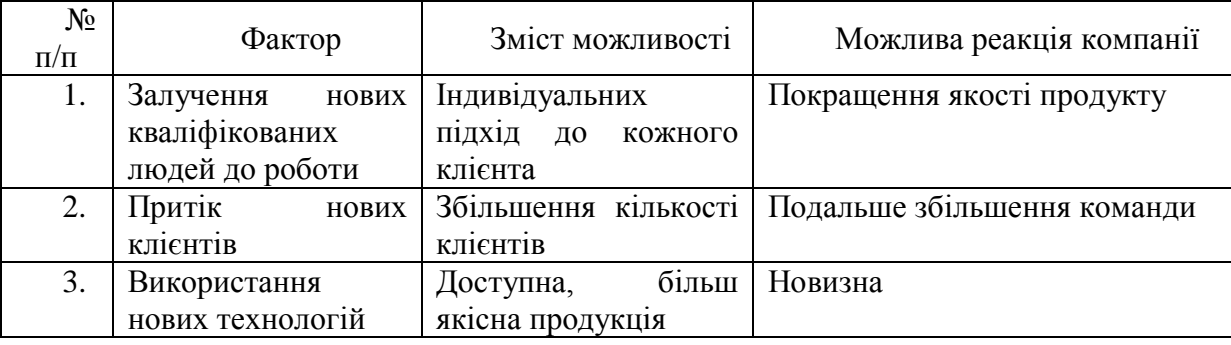

Розглянувши перечисленні можливості в таблиці 5.8, та порівнявши їх з усіма факторами ризику з таблиці 5.7, можна зробити висновок, що стартаппроект перекриває потенційні ризики своїми можливостями.

Також розуміння своїх конкурентів є дуже важливим при появі на ринку, їх швидкості адаптації, перспектив продукту та можливостей. Необхідно враховувати їх потенційний вплив на загальний ринок. Тому розглянемо таблицю 5.9.

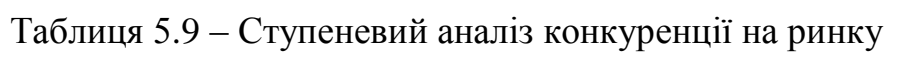

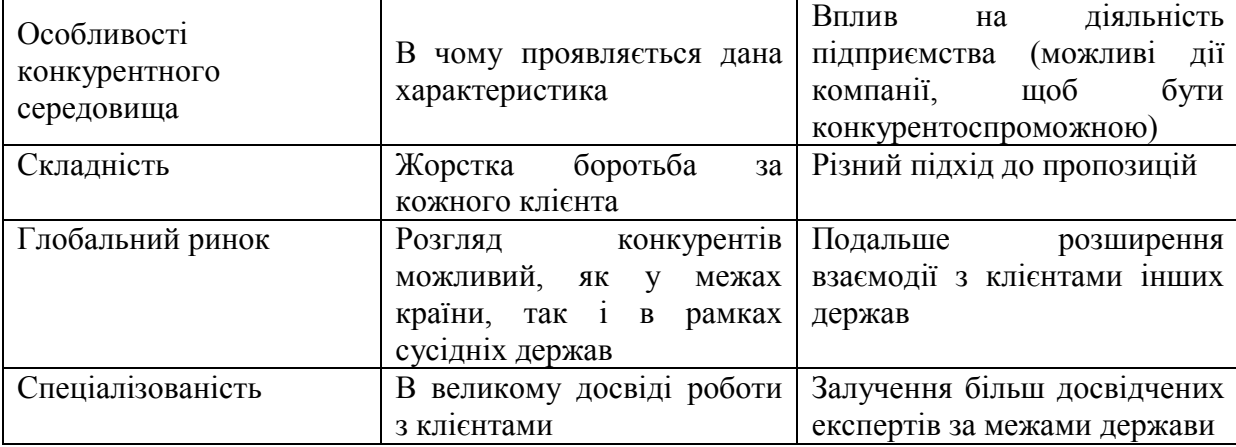

Завдяки незначній конкуренції на ринку, ми маємо певну можливість експериментувати у впровадженні нашого продукту у випадку переваги над клієнтами завдяки якості та індивідуальному підході до кожного з наших клієнтів. В таблиці 5.9 приведені дії для поліпшення конкурентного становища стартап-проекту.

Після аналізу конкуренції проведемо більш детальний огляд умов конкуренції в галузі. Стартап-проекту необхідна розробка успішної стратегії, яка забезпечить переваги над конкурентами та допоможе закріпити позиції на ринку.

| Скла<br>дові<br>анал13<br>y | Прямі<br>конкуренти<br>в галузі | Потенційні<br>конкуренти | Постачальник<br>И | Клієнти                           | Товари-<br>замінник<br>И |
|-----------------------------|---------------------------------|--------------------------|-------------------|-----------------------------------|--------------------------|
|                             | Trianz                          | <b>ITransition</b>       | Trianz            | Великі та середні<br>підприємства |                          |
| Висн                        | Потужний                        | Конкурент в              | Використанн       | Необхідно                         |                          |
| ОВКИ:                       | конкурент.                      | майбутньому              | своїх<br>Я        | зайняти<br>ринок                  |                          |
|                             |                                 |                          | наробіток         | малих і<br>середніх               |                          |
|                             |                                 |                          | щодо обробки      | B<br>підприємств.                 |                          |
|                             |                                 |                          | даних             | подальшому                        |                          |
|                             |                                 |                          |                   | захопити частину                  |                          |
|                             |                                 |                          |                   | великих                           |                          |
|                             |                                 |                          |                   | ПІДПРИЄМСТВ                       |                          |

Таблиця 5.10 – Аналіз конкуренції в галузі за М. Портером

Проаналізувавши таблицю 5.10 можна зробити висновок, що для того щоб успішно закріпитися на ринку потрібно постійно нарощувати клієнтів з малих та середніх підприємств, які б зверталися регулярно, розвивати маркетингову компанію та в подальшому намагатися перейняти клієнтів з великих підприємств, вдало використовувати сильні сторони проекту.

Ґрунтуючись на основі вищесказаного можна переходити до розгляду факторів конкурентоспроможності проекту. Необхідно пам'ятати, що підприємство пропонує кваліфіковану допомогу клієнту та високу якість. В наведеній нижче таблиці 5.11 продемонстровано фактори які забезпечать позитивні результати на конкурентному ринку.

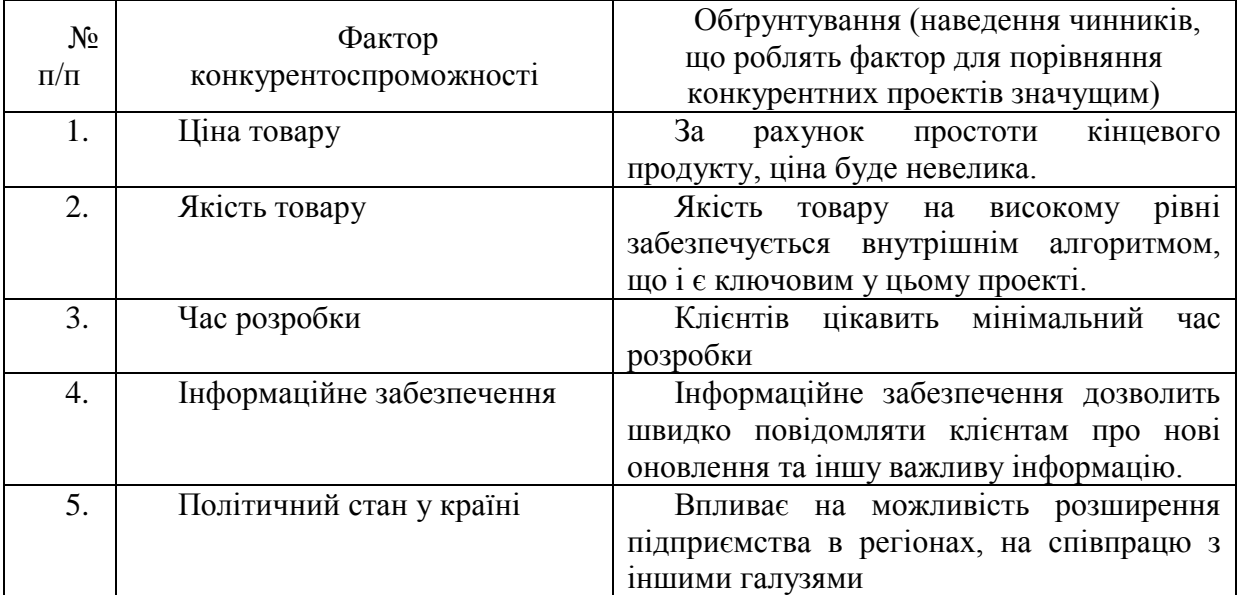

# Таблиця 5.11 – Обґрунтування факторів конкурентоспроможності

Таблиця 5.12 – Порівняльний аналіз сильних та слабих сторін проекту

| $N_2$     | Фактор                    | Бали<br>$1 - 20$ | Рейтинг |  | товарів-конкурентів<br>порівнянні з стартап-проектом |  |      |      |  |
|-----------|---------------------------|------------------|---------|--|------------------------------------------------------|--|------|------|--|
| $\Pi/\Pi$ | конкурентоспроможності    |                  | — 1     |  |                                                      |  | $+1$ | $+2$ |  |
|           | Ціна                      | 19               |         |  |                                                      |  |      |      |  |
|           | Час розробки              | 19               |         |  |                                                      |  |      |      |  |
|           | Якість товару             | 20               |         |  |                                                      |  |      |      |  |
|           | Інформаційне забезпечення | 14               |         |  |                                                      |  |      |      |  |

Проаналізувавши таблиці 5.11 та 5.12 можна зробити висновки, що фактори конкурентоспроможності проекту мають позитивний внесок. Головною перевагою є ціна та якість продукту.

Останнім етапом ринкового аналізу можливостей впровадження проекту є складання SWOT – аналізу (матриці аналізу сильних (Strength) та слабких (Weak) сторін, можливостей (Opportunіtіes) та загроз (Troubles), пов'язаних з його здійсненням).

| Сильні сторони:                     | Слабкі сторони:                         |
|-------------------------------------|-----------------------------------------|
| 1. Ціна послуг та продукції.        | 1. Підприємство нове, мале та невідоме. |
| 2. Якість товару.                   | 2. Відсутність довіри до підприємства у |
| 3. Час розробки                     | існуючих клієнтів.                      |
| 4. Індивідуальний підхід до кожного | 3. Відсутність достатньої кількості     |
| клієнта.                            | фінансування                            |
|                                     |                                         |
| Можливості:                         | Загрози:                                |
| Доступна та якісна продукція.       | 1. Можливість бути витісненим «великим  |
| Індивідуальних підхід до<br>2.      | гравцем».                               |
| кожного клієнта.                    | 2. Недостатньо коштів.                  |
|                                     | 3. Малий ринок послуг.                  |

Таблиця 5.13 – SWOT - аналіз стартап-проекту

На основі аналізу факторів загроз та факторів можливостей маркетингового середовища був складений перелік ринкових загроз та можливостей. Ринкові можливості та ринкові загрози є прогнозованими результатами впливу факторів.

Визначені альтернативи аналізуються з точки зору строків та ймовірності отримання ресурсів (табл. 5.14).

| $N_2$<br>$\Pi/\Pi$ | Альтернатива<br>(орієнтовний комплекс<br>заходів) ринкової<br>поведінки                                | Ймовірність<br>отримання ресурсів | Строки реалізації |
|--------------------|----------------------------------------------------------------------------------------------------|-----------------------------------|-------------------|
|                    | Стратегія нейтралізації<br>ринкових загроз сильними<br>сторонами<br>стартап-<br>проекту                | Середня                           | 2 місяці          |
| 2                  | Вкладення<br>більшого<br>прибутку<br>ВІДСОТКУ<br>B<br>розробку нових алгоритмів<br>та розширення ринку | Середня                           | $1$ pi $\kappa$   |
| 3                  | Стратегія компенсації<br>слабких сторін стартап-<br>проекту<br>наявними<br>ринковими можливостями      | Середня                           | 4 місяці          |

Таблиця 5.14 – Альтернативи ринкового впровадження стартап-проекту

З наведених альтернатив в таблиці 5.14 обираємо стратегію компенсації ринкових загроз сильними сторонами стартап-проекту.

# **5.4 Розроблення ринкової стратегії проекту**

Розроблення ринкової стратегії першим кроком передбачає визначення стратегії охоплення ринку: опис цільових груп потенційних споживачів.

| $N_2$<br>$\Pi/\Pi$ | Опис<br>профілю<br>цільової<br>групи<br>потенційни<br>х клієнтів                                                                             | Готовність<br>споживачів<br>сприйняти<br>продукт                                                                                                    | Орієнтов<br>ний попит в<br>межах<br>цільової<br>групи<br>(сегменту) | Інтенсивніс<br>ть конкуренції<br>в сегменті                    | Простота<br>входу у<br>сегмент                                                                                                    |
|--------------------|----------------------------------------------------------------------------------------------------|----------------------------------------------------------------------------------------------------|---------------------------------------------------------------------|----------------------------------------------------------------|----------------------------------------------------------------------------------------------------|
|                    | Великі<br>промислові<br>виробництв<br>a<br>Малі<br>промислові<br>виробництв<br>a                                                             | Майже<br>на<br>кожному<br>етапі<br>виготовлення<br>продукції<br>$\epsilon$<br>необхідність<br>контролю<br>вихідної<br>продукції<br>ЧИ<br>напівфабрикату | Попит<br>надзвичайно<br>великий                                     | Конкуренці<br>я не інтенсивна<br>Конкуренці<br>я не інтенсивна | Вхід<br>до<br>сегменту<br>$\epsilon$<br>досить<br>усередненим,<br>адже<br>на<br>даний момент<br>ринку<br>на<br>немає<br>достатньо<br>великих<br>гравців<br>які<br>представляют<br>ь загрозу. |
| $\mathbf{H}^*$     | Які цільові групи обрано:<br>the contract of the contract of the contract of the contract of the contract of the contract of the contract of |                                                                                                    |                                                                     |                                                                |                                                                                                    |

Таблиця 5.15 – Вибір цільових груп потенційних споживачів

Під час аналізу потенційних груп споживачів було прийнято рішення що компанія буде працювати із малими промисловими виробництвами.

Виходячи з проведеного аналізу потенційних груп споживачів було обрано в якості цільової групи малі промислові виробництва. Вони є більш вибагливими до якості контролю на попередніх етапах, на відміну від великих підприємств, адже кількість товару менша, а отже за якістю необхідно слідкувати краще.

Для роботи в обраному сегменті ринку необхідно сформувати базову стратегію розвитку.

| $N_2$<br>$\Pi/\Pi$ | Обрана<br>альтернатива<br>розвитку<br>проекту                                                    | Стратегія<br>охоплення ринку                                                                                         | Ключові<br>конкурентоспромож<br>ні позиції відповідно<br>до обраної<br>альтернативи                                                             | Базова<br>стратегія<br>розвитку* |
|--------------------|--------------------------------------------------------------------------------------------------|----------------------------------------------------------------------------------------------------|----------------------------------------------------------------------------------------------------|----------------------------------|
| 1.                 | Стратегія<br>спеціалізації.<br>Концентрація<br>потребах<br>Ha<br>ОДНОГО<br>цільового<br>сегменту | Відповідати<br><b>Ц1ЛЬОВИМ</b><br>потребам<br>ринку<br>ніж<br>краще<br>конкуренти.<br>Диференційовани<br>й маркетинг | Однією<br>3<br>найважливіших<br>позицій є<br>виготовлення<br>продукції<br>за<br>прийнятною<br>ЦІНОЮ<br>ïï<br>якість<br>та<br>на<br>вищому рівні | Стратегія<br>спеціалізації       |

Таблиця 5.16 – Визначення базової стратегії розвитку

Проаналізувавши таблицю 5.16, для даного стартап-проету була обрана стратегія яка є найбільш вдалою, це стратегія базового розвитку – стратегія спеціалізації. Передбачає концентрацію на потребах одного цільового сегменту, без прагнення охопити увесь ринок. Мета тут полягає в задоволенні потреб вибраного цільового сегменту краще, ніж конкуренти.

Таблиця 5.17 – Визначення базової стратегії конкурентної поведінки

| $\Pi/\Pi$ | Чи є проект<br>«першопрохідцем» на<br>ринку? | Чи буде<br>компанія шукати<br>нових<br>споживачів, або<br>забирати<br>існуючих у<br>конкурентів?                                      | Чи буде<br>компанія<br>копіювати основні<br>характеристики<br>товару конкурента,<br>і які? | Стратегія<br>конкурентної<br>поведінки* |
|-----------|----------------------------------------------|----------------------------------------------------------------------------------------------------|--------------------------------------------------------------------------------------------|-----------------------------------------|
|           | Hi                                           | Компанія<br>буде охоплювати<br>сегмент<br><b>НОВИХ</b><br>клієнтів,<br>та<br>надаватиме<br>потреби<br>існуючим<br>за<br>необхідності. | Hi                                                                                         | Стратегія<br>наслідування<br>лідеру     |

Проаналізувавши таблицю 5.17 було обрано стратегію наслідування лідеру тому що підприємство є невеликим та з обмеженою кількістю коштів і не буде здатна до розширення певний час. Стратегія наслідування лідеру найчастіше має місце у випадку олігополії, коли підприємство прагне уникнути боротьби, У подальшому стратегія компанії буде змінюватися.

На основі вимог споживачів з обраного сегменту до постачальника і продукту, а також в залежності від стратегії розвитку та стратегії конкурентної поведінки розробляємо стратегію позиціювання яка визначається у формування ринкової позиції, за яким споживачі мають ідентифікувати проект.

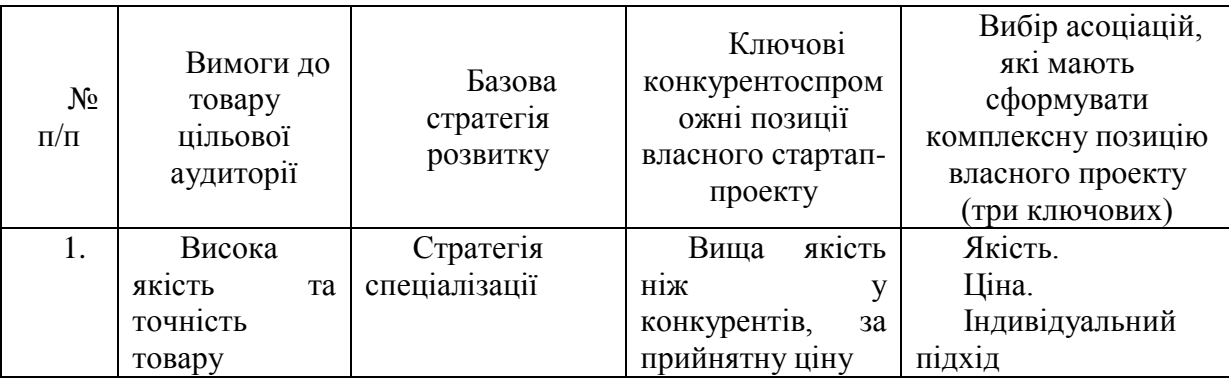

Таблиця 5.18 – Визначення стратегії позиціонування

Результатом даного підрозділу є система рішень щодо ринкової поведінки компанії, вона визначає в якому напрямі буде працювати компанія на ринку.

На основі вимог споживачів з обраних сегментів до постачальника та до продукту (табл. 5.6), а також в залежності від обраної базової стратегії розвитку (табл. 5.16) та стратегії конкурентної поведінки (табл. 5.17) розробляється стратегія позиціонування (табл. 5.18). що полягає у формуванні ринкової позиції (комплексу асоціацій), за яким споживачі мають ідентифікувати торгівельну марку/проект. Обраною стратегією позиціонування є:

на основі специфічних відчутних характеристик.

# **5.5. Розроблення маркетингової програми стартап-проекту**

Розробка маркетингової концепції товару, який отримає споживач є першим кроком маркетингової програми. У таблиці 5.19 підсумовуємо результати аналізу конкурентоспроможності товару.

Таблиця 5.19. Визначення ключових переваг концепції потенційного товару

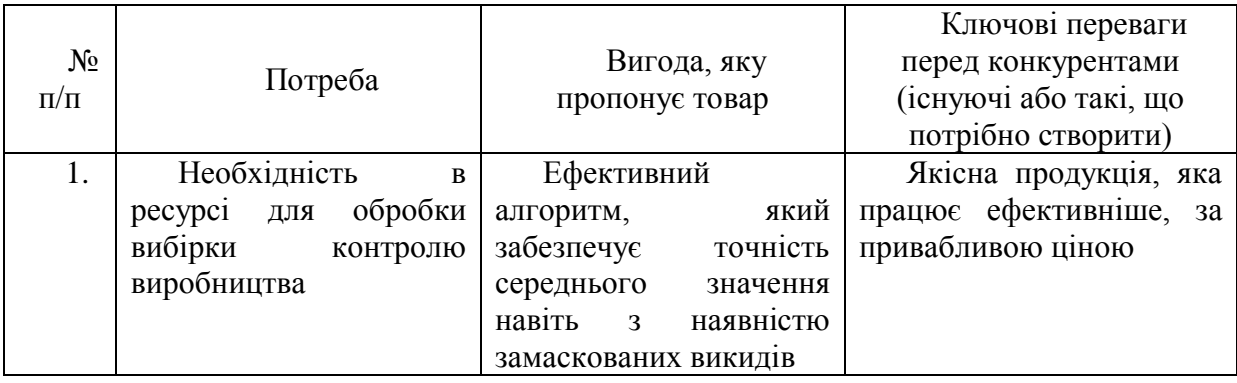

Висновком до таблиці 5.19 є те, що клієнти хочуть отримати доступний ресурс, що полегшить кількість затрат на тестування їх продукції та дасть точне середнє значення загальному дослідженню.

Таблиця 5.20 – Опис трьох рівнів моделі товару

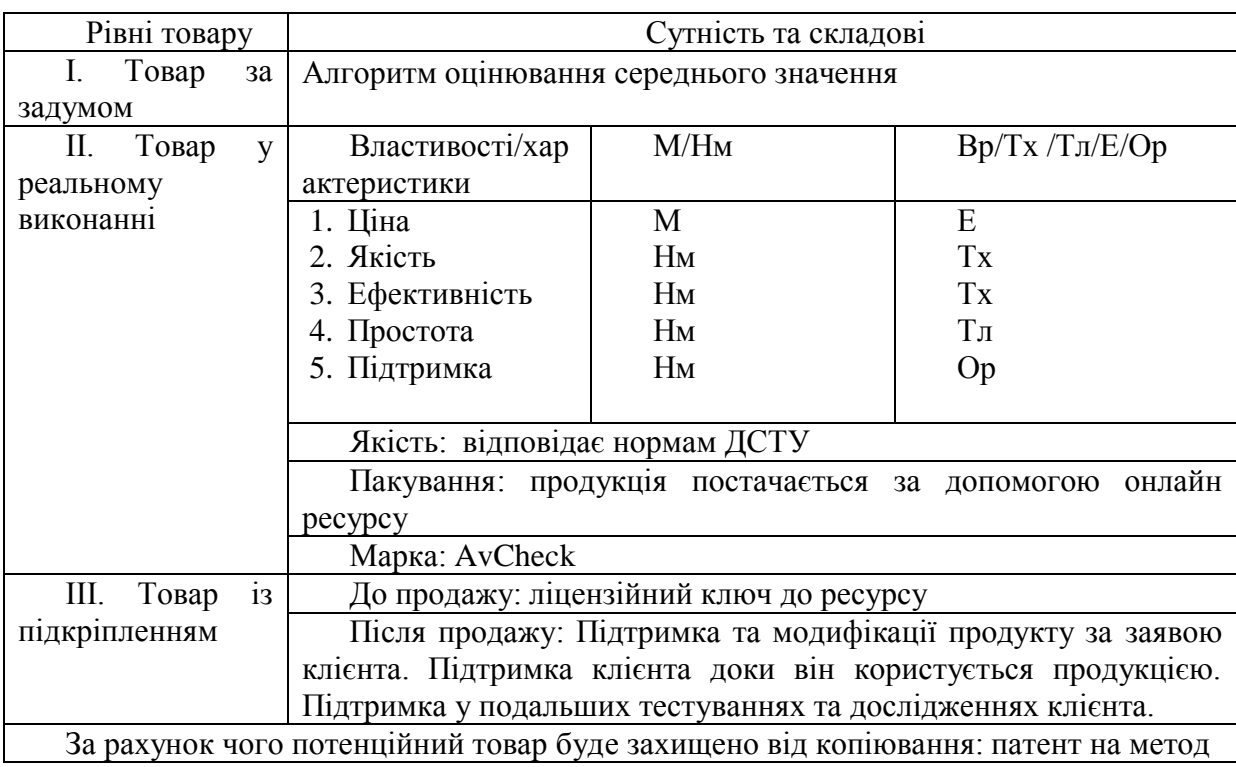

Кінцевим продуктом має стати онлайн ресурс, на якому встановлено програмне забезпечення, розроблене підприємством у вигляді алгоритму, яке поставляється замовнику з ліцензійним ключем, випробним терміном, постійною підтримкою. Відповідає нормам ДСТУ.

Необхідно зазначити основні витрати проекту, станом на початок основної діяльності (в 0-й рік реалізації проекту) за таблицею 5.21, приведеною нижче.

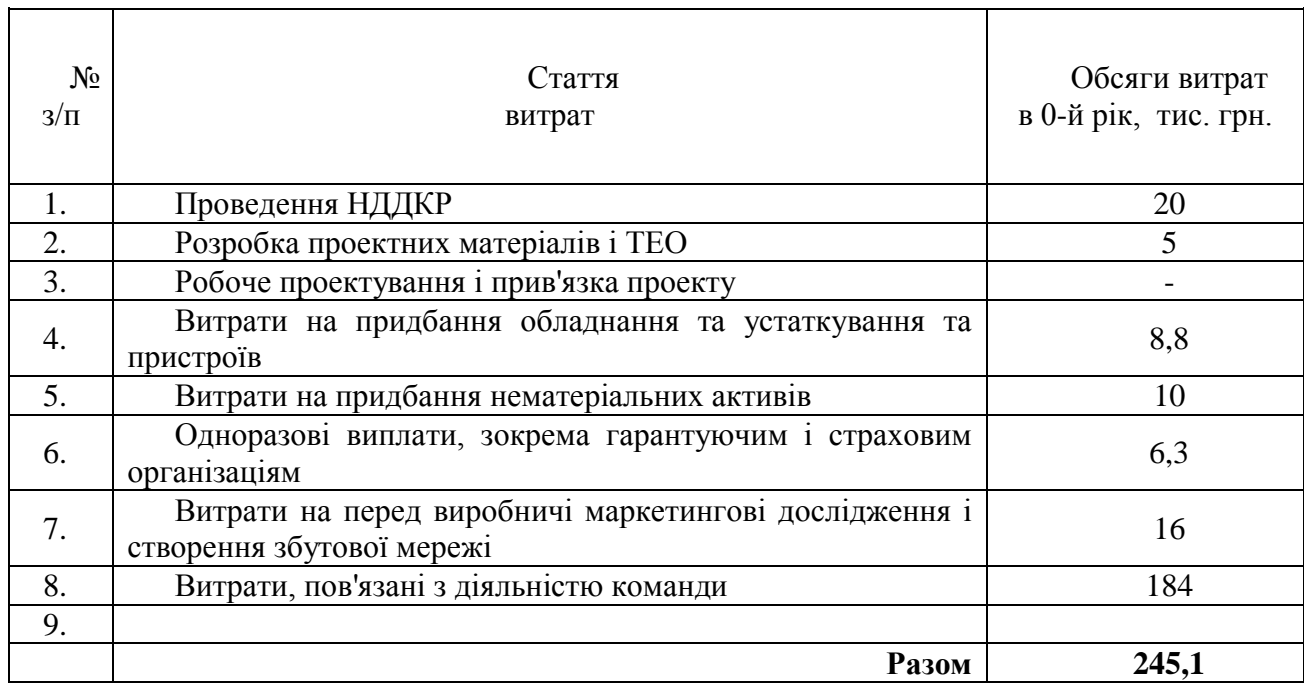

Таблиця 5.21 – Загальні початкові витрати проекту

Варто зазначити та визначити обсяг поточних загальногосподарських витрат, необхідний для реалізації проекту.

Таблиця 5.22 – Планові загальногосподарські витрати

| $N_2$ |                                                 | Витрати за період, |     |         |
|-------|-------------------------------------------------|--------------------|-----|---------|
| 3     | Стаття                                          | тис. грн.          |     |         |
| ΊП    | витрат                                          | 1-й рік            | 2-й | 3-й рік |
|       |                                                 |                    | PIK |         |
|       | Витрати на обладнання, устаткування та пристрої | 25,8               |     |         |
| 2.    | Витрати на придбання нематеріальних активів     | 14                 |     |         |
| 3.    | Витрати<br>персонал<br>на                       | 184                | 188 | 195     |
|       | (на відрядження, соціальні заходи тощо)         |                    |     |         |
| 4.    | Витрати на збут                                 |                    |     |         |
| 5.    | Витрати на просування та рекламу                | 12                 | 12  | 15      |
| 6.    | Оплата юридичних послуг                         |                    |     |         |
|       | Разом:                                          | 240,8              | 200 | 210     |

Після визначення основних витрат, наступним кроком є визначення цінових меж, якими необхідно керуватися при встановленні ціни на потенційний товар, це передбачає деякий аналіз цін товарів конкурентів, та доходів споживачів продукту.

Таблиця 5.23 – Визначення меж встановлення ціни

| $N_2$<br>$\Pi/\Pi$ | Рівень цін на<br>товари-<br>замінники | Рівень цін на<br>товари-аналоги | Рівень<br>доходів цільової<br>групи споживачив | Верхня та<br>нижня межі<br>встановлення ціни<br>на товар/послугу |
|--------------------|---------------------------------------|---------------------------------|------------------------------------------------|------------------------------------------------------------------|
|                    | $\overline{\phantom{0}}$              | 5600-8200 грн                   | He<br>можливо                                  | 4600-7300                                                        |
|                    |                                       |                                 | визначити                                      | грн/од.                                                          |

Було визначено приблизні загальні витрати проекту у 0-й рік реалізації, а також загальногосподарські витрати на перший, другий, третій роки відповідно. Завдяки інформації з таблиць 5.21 та 5.22, було проведене порівняння цін з іншими схожими товарами на ринку, а також визначено верхню та нижню межу можливого встановлення ціни на товар. Ціновий діапазон не є широким. Рівень доходів цільової споживчої групи дізнатися неможливо.

Таблиця 5.24 – Формування системи збуту

| $N_{2}$<br>$\Pi/\Pi$ | Специфіка<br>закупівельної<br>поведінки<br>Ц1ЛЬОВИХ<br>клієнтів | Функції збуту, які<br>має виконувати<br>постачальник товару | Глибина<br>каналу збуту | Оптимальна<br>система збуту |
|----------------------|-----------------------------------------------------------------|-------------------------------------------------------------|-------------------------|-----------------------------|
| 1.                   | Нова<br>закупівля                                               | Організація<br>онлайн<br>доступу<br>ДО<br>pecypcy           |                         | Через<br>мережу<br>Інтернет |

Висновок: В якості каналу збуту, підприємство буде працювати як перший канал, а саме торгівля завдяки мережі Інтернет.

| $N_2$<br>$\Pi/\Pi$ | Специфіка<br>поведінки<br>ЦІЛЬОВИХ<br>клієнтів                    | Канали<br>комунікацій<br>, ЯКИМИ<br>користують<br>ся цільові<br>КЛІЄНТИ | Ключові<br>позиції,<br>обрані для<br>позиціонуван<br>HЯ | Завдання<br>рекламного<br>повідомлення                                        | Концепція<br>рекламного<br>звернення                                 |
|--------------------|-------------------------------------------------------------------|-------------------------------------------------------------------------|---------------------------------------------------------|-------------------------------------------------------------------------------|----------------------------------------------------------------------|
|                    | Необхідність<br>ресурсі для<br>контролю<br>якості<br>виробництва. | Інтернет                                                                | Якість<br>Ціна<br>Індивідуальн<br>ий підхід             | Показати<br>переваги<br>та<br>ефективність<br>даного товару<br>у порівнянні з | Інтернет-<br>оголошення<br>таргетовані<br>на<br>малі<br>підприємства |
|                    |                                                                   |                                                                         |                                                         | 1НШИМИ<br>схожими                                                             |                                                                      |

Таблиця 5.25 – Концепція маркетингових комунікацій

Інтернет був обраний як основний шлях розповсюдження реклами відносно стартап-проекту, що вказує на ефективність товару у порівнянні з конкурентами.

### **5.6. Висновки**

В даному розділі було розроблено стартап-проект з впровадження алгоритму для оцінювання середнього значення малих вибірок з наявністю викидів. Так як продаж за ліцензійним договором виключно програмного забезпечення є не достатньо прибутковим на сьогоднішній день, було прийнято рішення створити підприємство на базі ФОП, яке буде займатися виготовленням кінцевого продукту з програмним забезпеченням, а також постійною підтримкою клієнтів.

У даному розділі було проведено аналіз таких важливих складових стартап-проекту як ідея, проведено технологічний аудит проекту, визначення сильних та слабких характеристик. Виконано аналіз ринкових можливостей запуску стартап-проекту, де досліджено основні фактори можливостей та потенційних загроз, зроблений SWOT-аналіз, порівняні сильні та слабкі сторони проекту. Окрім того, розроблена ринкова стратегія проекту з вибором цільових груп потенційних споживачів, визначення базової та подальшої стратегій розвитку, стратегії позиціонування. Розроблена маркетингова

програма стартап-проекту, де описані три основні рівні моделі товару, сформована концепція маркетингових комунікацій та система збуту. Також була визначені загальні початкові витрати проекту та планові загальногосподарські витрати.

# **ВИСНОВОК**

Статистичне оцінювання вимірювань є досить важливою частиною кожного дослідження. В даній роботі був проведений аналіз ефективності ітераційного робастного алгоритму визначення, на підставі вибіркових даних, параметрів закону розподілу, які відповідають правильності та відтворюваності методики випробування.

Робастні методи дозволяють оцінити статистично надійні параметри закону розподілу на підставі вибіркових значень з так званим «викидом». Після проведення експерименту та аналізу отриманих даних, було виявлено, що число кроків збіжності ітераційного алгоритму залежить від абсолютного відхилення екстремальних значень числового ряду, тобто, чим більше це значення, тим більше кроків необхідно, щоб досягнути сталого стану. Також, на підставі проведеного експерименту можна відзначити те, що число кроків ітерації залежить від «розташування» медіани по відношенню до попереднього та наступного елементів чисельного ряду результатів вимірювання і буде мінімальним, коли значення медіани вибірки буде дорівнювати полусумі цих елементів.

# **СПИСОК ВИКОРИСТАНОЇ ЛІТЕРАТУРИ**

1. Ціделко В.Д., Яремчук Н.А. Невизначеність вимірювання: Монографія. – К.:ІВЦ «Політехніка», 2002. – 176 с.

2. Точність (правильність i прецизійність) методів та результатів вимірювання.: (ISO/IEC 5725:1994, IDT): ДСТУ ГОСТ ИСO 5725:2005. – [Чинний від 2006-07-01]. – К.: Держспоживстандарт України, 2006. –162 с. – (Національний стандарт України).

3. Смоляк С.А., Титаренко Б.П. Устойчивые методы оценивания. – М.:Статистика, 1980. – 181 с.

4. Tietjen G, Moore H. Some Grabb's type statistics for the detection of several outliers. – Technometrics, 1972, vol. 14.

5. Регламент Європейського Парламенту та Ради № 765/2008 від 9 липня 2008 р.

6. Метрологічне забезпечення вимірювань і контролю: навч. посіб./ [Володарський Є.Т. Кухарчук В.В., Поджаренко В.О., Сердюк Г.Б.]. – Вінниця: Велес, 2001. – 219 с.

7. Sarhan Ahmed E., Greenberg Bernard G., editors: Contributions to order statistics (Вклады в порядковые статистики). – John Wiley & Sons, 1962, pp. 482.

8. Tukey John W. Exploratory Data Analysis (Разведочный анализ данных). Addison-Wesley. 1978.

9. Analyst Robust statistics – How Not to Reject Outliers (Робастная статистика – Как не отвергать выбросы). December 1989, vol. 114

10. Большев Л.Н. Таблицы математической статистики / Л.Н. Большев, Н.В.Смирнов – М.: Наука, 1983. – 416 с.

11. Volodarsky Е., Warsza Z.L., Examples of robust estimation with small number of measurements. Progress in Automation, Robotics and Measuring Techniques, Vol. 3 "Measuring Techniques and Systems". (ISBN 978-3-319-15834- 1), Vol. 352 of series: Advances in Intelligent Systems and Computing (ISSN 2194- 5357) Springer 2015, 285–291

12. Хьюбер Дж. П. Робастность в статистике: Пер. с англ. – М: Мир, 1984. – 304 с.

# **ДОДАТОК А. ТАБЛИЦІ З РЕЗУЛЬТАТАМИ РОБОТИ РОБАСТНОГО МЕТОДУ З ЗМІНОЮ МЕДІАНИ**

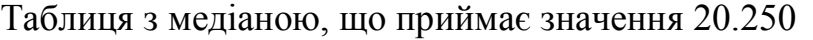

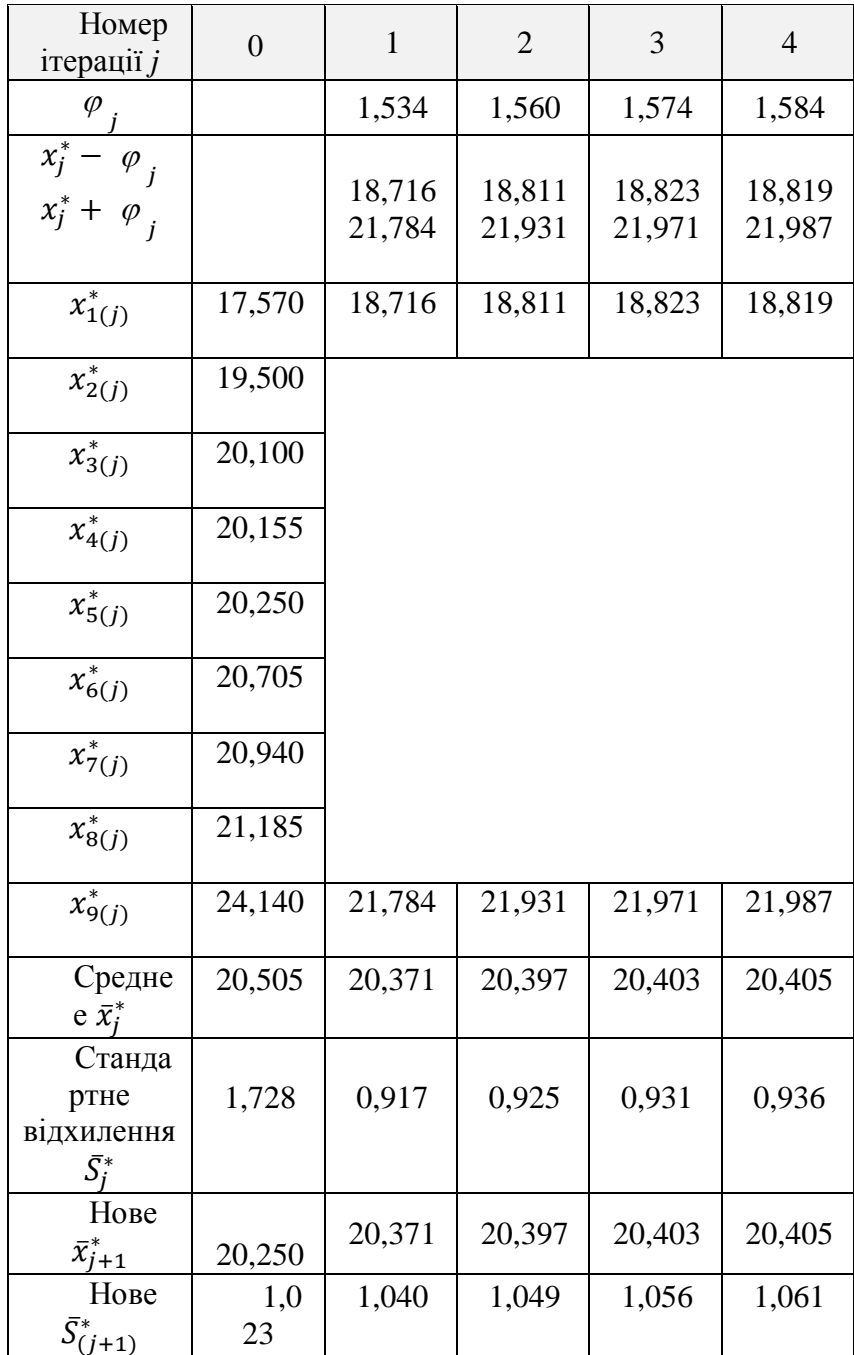

| Номер<br>ітерації $j$                          | $\overline{0}$ | $\mathbf{1}$     | $\overline{2}$   | 3                | $\overline{4}$   |
|------------------------------------------------|----------------|------------------|------------------|------------------|------------------|
| $\varphi$                                      |                | 1,090            | 1,252            | 1,358            | 1,430            |
| $x_j^*$<br>$\varphi$ <sub>j</sub><br>$x_j^*$ + |                | 19,360<br>21,540 | 19,185<br>21,689 | 19,076<br>21,792 | 19,004<br>21,864 |
| $\overline{x}_{1(j)}^*$                        | 17,570         | 19,360           | 19,185           | 19,076           | 19,004           |
| $x^*_{2(j)}$                                   | 19,500         |                  |                  |                  |                  |
| $x_{3(j)}^*$                                   | 20,100         |                  |                  |                  |                  |
| $x^*_{4(j)}$                                   | 20,155         |                  |                  |                  |                  |
| $x_{5(j)}^*$                                   | 20,450         |                  |                  |                  |                  |
| $x_{6(j)}^*$                                   | 20,705         |                  |                  |                  |                  |
| $x^*_{7(j)}$                                   | 20,940         |                  |                  |                  |                  |
| $\overline{x}_{8(j)}^*$                        | 21,185         |                  |                  |                  |                  |
| $x^*_{9(j)}$                                   | 24,140         | 21,540           | 21,689           | 21,792           | 21,864           |
| Середн<br>$\in \bar{x}_i^*$                    | 20,527         | 20,437           | 20,434           | 20,434           | 20,434           |
| Станда<br>ртне<br>відхилення<br>$\bar{S_i^*}$  | 1,725          | 0,736            | 0,798            | 0,840            | 0,869            |
| Нове<br>$\bar{x}_{i+1}^*$                      | 20,450         | 20,437           | 20,434           | 20,434           | 20,434           |
| Нове<br>$\bar{S}_{(j+1)}^*$                    | 0,7<br>27      | 0,835            | 0,905            | 0,953            | 0,985            |

Таблиця з медіаною, що приймає значення 20.450

| Номар<br>irepauii $j$                                             | $\boldsymbol{0}$ | $\mathbf{1}$     | $\overline{2}$   | 3                | $\overline{4}$   |
|-------------------------------------------------------------------|------------------|------------------|------------------|------------------|------------------|
| $\varphi$                                                         |                  | 1,113            | 1,273            | 1,374            | 1,443            |
| $x_j^*$<br>$=$ $\varphi$ <sub>j</sub><br>$x_j^*$ +<br>$\varphi_j$ |                  | 19,487<br>21,713 | 19,214<br>21,760 | 19,088<br>21,836 | 19,014<br>21,900 |
| $\overline{x^*_{1(j)}}$                                           | 17,570           | 19,487           | 19,214           | 19,088           | 19,014           |
| $\overline{x}_{2(j)}^*$                                           | 19,500           |                  |                  |                  |                  |
| $x_{3(j)}^*$                                                      | 20,100           |                  |                  |                  |                  |
| $x^*_{4(j)}$                                                      | 20,155           |                  |                  |                  |                  |
| $x_{5(j)}^*$                                                      | 20,600           |                  |                  |                  |                  |
| $x_{6(j)}^*$                                                      | 20,705           |                  |                  |                  |                  |
| $x^*_{7(j)}$                                                      | 20,940           |                  |                  |                  |                  |
| $\overline{x}_{8(j)}^*$                                           | 21,185           |                  |                  |                  |                  |
| $x^*_{9(j)}$                                                      | 24,140           | 21,713           | 21,760           | 21,836           | 21,900           |
| Середн<br>$\in \bar{x}_i^*$                                       | 20,544           | 20,487           | 20,462           | 20,457           | 20,455           |
| Станда<br>ртне<br>відхилення<br>$\bar{S}_i^*$                     | 1,725            | 0,749            | 0,808            | 0,848            | 0,876            |
| Нове<br>$\bar{x}_{i+1}^*$                                         | 20,600           | 20,487           | 20,462           | 20,457           | 20,455           |
| Нове<br>$\bar{S}_{(j+1)}^*$                                       | 0,7<br>42        | 0,849            | 0,916            | 0,962            | 0,993            |

Таблиця з медіаною, що приймає значення 20.600

# **ДОДАТОК Б. ПРОГРАМНА РЕАЛІЗАЦІЯ РОБАСТНОГО АЛГОРИТМУ**

```
import numpy as np
c = 1.5const = 1.134iterations = 5
measurement results = np.sort(np.array([24.140, 20.155, 18.250,20.300, 20.705, 17.570, 20.100, 20.940, 21.185]))
def round(value):
    return np.around(value, decimals = 3)
def calculate standart deviation (measurements, average):
    values = [] for measure in measurements:
         values.append(np.square((measure - average)))
     return round(np.sqrt(np.sum(values)/(measurements.size - 1)))
def get average(values):
     return round(np.average(values))
def calculate delta(measurements, median):
    values = \lceil]
     for measure in measurements:
        value = np^{私}. db{solute} (round (measure - median))
         values.append(value)
     return values
def get first robust standart deviation (measurements, median):
    delta = np.median(calculate delta(measurements, median))
     return round(1.483 * delta)
def calculate min max (x average, fi):
```
x  $min = round(x average - fi)$ 

```
x max = round(x average + fi)
     return x_min, x_max
def check min max(measurements, x min, x max):
    measurements[0] = x min
    measurements[-1] = x max
     return measurements
def check min max zero step(measurements, x min, x max):
     if measurements[0] < x_min:
        measurements[0] = x min
    if measurements[-1] > x max:
        measurements[-1] = x max
     return measurements
def get median(values):
     return round(np.median(values))
def operate with values(values):
    measures = values
     for i in range(0, iterations):
         average = get_average(measures)
        measure std = calculate standart deviation(measures,
average)
        robust measure std = round(1.134 * measure std)
        fi = round(c * robust measure std)
        x min, x max = calculate min max(average, fi)
        measures = check min max(measures, x min, x max)
def robust method(values):
    measure avg = get average(values)measure median = get median(values)
    measure std = calculate standard deviation( values, measure_avg
     )
    first robust std = get first robust standart deviation(
```

```
values, measure median
     )
    first fi = round(c * first robust std)
    x<sup>min</sup>, x<sup>max</sup> = calculate_min_max(
        measure median, first fi
     )
     inputted_measurements = check_min_max_zero_step(
        values, x min, x max
     )
     operate_with_values(inputted_measurements)
def default robust method experiment():
    robust method(measurement results)
def robust expereriment with different medians():
     medians = np.arange(20.200, 20.700, 0.05)
     for median in medians:
         values = measurement_results
         values[4] = round(median)
         robust_method(values)
def main():
    default robust method experiment()
```

```
robust expereriment with different medians()
```

```
main()
```
# **ДОДАТОК В. СПИСОК ПУБЛІКАЦІЙ**

#### **УДК 519.24**

*В.А. Володарський, студент гр. ПА-91мп, А.А. Помилуйко, студент гр. ПА-91мп* КПІ ім. Ігоря Сікорського

### **ДОСЛІДЖЕННЯ ЕФЕКТИВНОСТІ РОБАСТНИХ ПРОЦЕДУР**

*Анотація.* В статті досліджується ефективність стійких до викидів ітераційних алгоритмів визначення за вибірковими даними параметрів генерального розподілу. *Ключові слова:* викиди, відтворюваність, робастність, абсолютне медіанне відхилення, ітерація.

#### **ВСТУП**

На сучасному етапі, коли випробування можуть проводитися в різних лабораторіях і навіть в різних країнах, для атестації методики випробувань при заданих умовах, проводять спільний міжлабораторний експеримент, за результатами якого нормуються показники точності – зміщення та відтвореність [1]. Наявність у вибірці навіть невеликого числа спостережень, які різко виділяються і називаються промахами, здатне кардинально змінити результат статистичного дослідження. Промахи виявляють за допомогою відповідних критеріїв та вилучаються з вибірки [2].

Оскільки випробування однотипної продукції, виконані за єдиною методикою, можуть здійснюватися декількома лабораторіями в різних умовах, результати, природно, будуть дещо відрізнятися. Врахування впливових величин аналітичним шляхом практично неможливо. Єдиним підходом для вирішення цієї задачі є проведення міжлабораторних спільних випробувань. Міжлаборатний експеримент фактично є фізичною моделлю реалізації методики з залученням лабораторій, що мають близький професійний рівень і спеціалізуються в даному виді випробувань. При спільному експерименті існує припущення, що всі залучені лабораторії мають однакову повторюваність [1]. Але, з об'єктивних причин, це не завжди виконується.

При такому підході, при нормуванні показників точності методики випробувань, застосування статистичних критеріїв виключення викидів, як це робиться у вимірюванні, не можливо, бо це приведе до невірного визначення показників.

Для виключення впливу викидів при оцінюванні показників точності методики випробувань застосовуються робастні методи [3], які надають можливість використовувати всі наявні експериментальні дані.

# **ПОСТАВНОВКА ЗАДАЧІ**

Метою роботи є аналіз ефективності ітераційного робастного алгоритму, на підставі вибіркових даних, параметрів закону розподілу, які відповідають правильності та відтворюваності методики випробування.

# **ОСНОВНА ЧАСТИНА**

Вибіркові дані, у загальному випадку, можуть мати деяку розбіжність з передбачуваним розподілом (особливо при малих обсягах) – містити деякі значення, що підпорядковуються іншому розподілу.

Вихідним є те, що деяка центральна частина розподілу експериментальних даних відповідає розподілу генеральної сукупності [4]. Тому при опрацюванні даних, які знаходяться в цій частині розподілу, доцільно використовувати метод найменших квадратів (МНК). Але метод найменших модулів (МНМ) є більш стійким до викидів, ніж МНК, тобто дає найкращий результат при найбільш несприятливому розподілі.

Виходячи з цього, при створенні робастних методів робиться «симбіоз» – для деякої центральної частини розподілу використовується МНК, а для іншої частини для зменшення впливу викидів, але зі збереженням наявних даних, застосовується МНМ. Граничне значення границі переходу від МНК до МНМ відповідає  $\varphi = c\sigma$ . Константа *с* регулює ступінь робастності і її значення залежить від ступеня «засмічення» [3]. Зазвичай обирають значення *с* = 1,5.

Найбільш стійким до викидів є інтервал, що знаходиться між вибірковими квартилями. У припущенні про можливий закон розподілу довжина інтервалу однозначно відповідає дисперсії цього розподілу. У якості початкової оцінки центру розподілу береться вибіркова медіана. Як початкова оцінка при переході

від повного розподілу до усіченого, береться медіана абсолютних відхилень MAD (*median absolute deviation*).

$$
MADn = med\{|xi - Mn|\}.
$$
 (1)

де,  $M_{n}$  = med{ $x_{i}$ },  $x_{i}$  – елемент вибірки, а індекс *n* відповідає числу елементів.

Первинна оцінка СКВ, яка є стійкою до викидів для вибірки з *n* елементів, знаходиться на підставі нормального інтерквартильного розмаху і складає  $S^*_{(0+1)} = 1,483 \cdot MAD_n$ . Константа 1,483 використовується для нормування при переході від «інтерквартильного» сегменту до генерального розподілу. Значення S<sub>'0+1)</sub> використовується при переході до робастної ітераційної процедури уточнення параметрів розподілу [4].

Перед початком цієї процедури визначається точка переходу від МНК до МНМ

$$
\varphi_1 = 1, 5 \cdot S_{(0+1)}^* \,. \tag{2}
$$

та нижнього і верхнього граничних значень

$$
x_{1\min}^* = x_0^* - \varphi_1; \quad x_{1\max}^* = x_0^* + \varphi_1.
$$
 (3)

Молодший елемент ранжируваного ряду вихідних даних порівнюють з  $x^{*}_{1{\text{min}}}$ , а старший елемент порівнюють з  $x^{*}_{1}$  $x_{\text{1max}}^*$ . Якщо молодший елемент менше нижнього граничного значення, то йому присвоюється значення  $x_{\text{1min}}^*$ . У випадку, коли старший елемент буде більше верхнього граничного значення, то замість нього в ряд вводиться  $x_1^*$ 1max *x* . Всі ж інші елементи ряду залишають без зміни. Приходимо до модифікованого чисельного ряду, для якого обчислюється середнє  $\bar{x}_1^*$  $\bar{x}_i^*$ , яке є уточненим значенням центру розподілу, та СКВ «усіченого» розподілу \* *S*1 (так зване «старе»), яке використовується для обчислення уточненого на першому кроці, робастного СКВ («нового»)  $S^*_{(1+1)} = 1,134 \cdot S^*_{(1)}$ 1 \*  $S_{(1+1)}^* = 1,134 \cdot S_1^*$ . Константа 1,134 дозволяє перерахувати СКВ, обчислене для «усіченого» розподілу до генерального [5].

Другий крок ітераційної процедури починаємо з обчислення граничних значень  $x_{2\min}^*$ та  $x_2^*$ 2max *x* . Для цього застосовуються співвідношення (3), в яких використовується  $\bar{x}_1^*$  $\overline{x}_{\!\scriptscriptstyle 1}^*$  .

Ітераційна процедура продовжується, поки розходження між параметрами розподілу на поточному і попередньому кроці не стане менше заданого значення.

Для прикладу реалізації робастного ітераційного алгоритму скористаємося ранжируваними даними, наведеними у [1].

| <b>Номер</b><br><i>imepauiï j</i>                      | $\boldsymbol{\theta}$ | $\boldsymbol{l}$ | $\overline{2}$   | $\overline{3}$   | $\boldsymbol{4}$ |
|--------------------------------------------------------|-----------------------|------------------|------------------|------------------|------------------|
| $\varphi_j$                                            |                       | 1,424            | 1,478            | 1,514            | 1,539            |
| $x_j^* - \varphi_j$<br>$x_j^* + \varphi_j$             |                       | 18,876<br>21,724 | 18,909<br>21,865 | 18,893<br>21,921 | 18,872<br>21,950 |
| $x_{\mathrm{l}(j)}$                                    | 17,570                | 18,876           | 18,909           | 18,893           | 18,872           |
| $x_{2(j)}$                                             | 19,500                | 19,500           | 19,500           | 19,500           | 19,500           |
| $x_{3(j)}$                                             | 20,100                | 20,100           | 20,100           | 20,100           | 20,100           |
| $x_{4(j)}$                                             | 20,155                | 20,155           | 20,155           | 20,155           | 20,155           |
| $x_{5(j)}$                                             | 20,300                | 20,300           | 20,300           | 20,300           | 20,300           |
| $x_{6(j)}$                                             | 20,705                | 20,705           | 20,705           | 20,705           | 20,705           |
| $\ast$<br>$x_{7(j)}$                                   | 20,940                | 20,940           | 20,940           | 20,940           | 20,940           |
| $x_{8(j)}$                                             | 21,185                | 21,185           | 21,185           | 21,185           | 21,185           |
| $x_{9(j)}$                                             | 24,140                | 21,724           | 21,865           | 21,921           | 21,950           |
| Середнє<br>$\overline{x}_{i}^{*}$                      | 20,511                | 20,387           | 20,407           | 20,411           | 20,412           |
| Стандарт<br>не<br>відхилення<br>$\overline{S}_{i}^{*}$ | 1,727                 | 0,869            | 0,890            | 0,905            | 0,916            |
| Нове<br>$\overline{x}_{j+1}$                           | 20,3<br>00            | 20,387           | 20,407           | 20,411           | 20,412           |
| Нове<br>$\overline{S}_{(j+1)}^*$                       | 0.94<br>9             | 0,985            | 1,009            | 1,026            | 1,039            |

Таблиця 1. Покрокове визначення середнього значення та СКВ

Дані були отримані при проведені міжлабораторного спільного експерименту при залучені *n* = 9 лабораторій (підкресленням позначено найменший та найбільший лабораторні результати):

24,140 20,155 19,500 20,300 20,705 17,570 20,100 20,940 21,185

В таблиці 1 представлені дані для *j*-ого кроку ітерації.

Аналіз результатів, які були отримані при моделюванні, дозволяє зробити висновок, що значення граничних елементів вибірки практично не впливають на робастне оцінювання параметрів закону розподілу. Ефективність алгоритму пояснюється тим, що абсолютне медіанне відхилення визначається по відношенню до медіани  $x_{(0)}^* = 20,300$  вибірки.

Також проаналізовано випадок, коли впорядкований числовий ряд включає два близько розташованих елементи, які є викидами. При цьому має місце, так званий, замаскований ефект викидів. Застосування критерія Тітьена-Мура дозволяє запобігти «маскувальному ефектові» і виключити викиди. Але знайдені оцінки параметрів розподілу відрізняються від істинних значень.

Для оцінювання ефективності алгоритму при наявності викидів з «маскувальним ефектом» у стовпчику *j* = 0 таблиці 1, проведена модифікація  $x_{2(0)}^*$  = 18,250 . Проведений аналіз показав, що ітераційний алгоритм «працює» і, в даному випадку, він залишається стійким навіть при наявності замаскованих викидів.

# **СПИСОК ВИКОРИСТАНИХ ДЖЕРЕЛ**

- [1] Точність (правильність і прецизійність) методів та результатів вимірювання. Частина 2. Основний метод визначення повторюваності та відтворюваності стандартного методу вимірювань: (ISO/IEC 5725-2:1994, IDT) ДСТУ ИСО 5725-2:2005. – [Чинний від 2006.07.01]. – К.: Держспоживстандарт України, 2006. – 48 с. – (Національний стандарт України).
- [2] Ціленко, В.Д. Невизначеність вимірювання: монографія / В.Д. Ціленко, Н.А. Яремчук. – К.: ІВЦ «Політехніка», 2002. – 176 с.
- [3] Sarhan Ahmed E., Greenberg Bernard G.: Contributions to order statistics (Вклады в порядковые статистики). – John Wiley & Sons, 1962, pp. 482.
- [4] Хьюбер, П. Робастность в статистике: монографія / П. Хьюбер ; пер. з англ. И. Моховой, В. Хохлова – М. : Мир, 1984, – 304с.

[5] Odporna ocean dokładności metod pomiarowych / Е. Volodarsky, L. Kosheva, Z. Warsza // Pomjari, awtomatica, control. – 2012. – №4. – Р. 396-401.

*Наук. керівник – к.т.н., доц. Добролюбова М.В.*

*Помилуйко А.А., студент гр. ПА-91мп, Володарський В.А., студент гр. ПА-91мп* 

КПІ ім. Ігоря Сікорського

### **МЕТОДИ ПОБУДОВИ ГРАДУЮВАЛЬНОЇ ХАРАКТЕРИСТИКИ**

*Анотація.* В статті представлені матеріали щодо переваги вибору методу найменших квадратів при побудові градуювальної характеристики.

*Ключові слова:* метод найменших квадратів, градуювальна характеристика, лінійна залежність.

### **ВСТУП**

В аналітиці найчастіше зустрічаються випадки у потребі побудови лінійної залежності. [1] Для забезпечення правильного результату аналізу побудова градуювальної характеристики має важливе значення. Однак, всі результати вимірювань характеризуються деякою невизначенністю, а також дані, які були отримані для побудови градуювальної характеристики, теж являються важливими. Ці дані мають розкид відносно прямої, і так часто буває, що пряму проводять так, що точки були "розкидані" відносно прямої більш-менш рівномірно. Використання статичних методів дозволяє визначити найбільш правдиве положення прямої.

### **ПОСТАНОВКА ЗАДАЧІ**

Мета статті – показати переваги вибору методу найменших квадратів при побудові градуювальної характеристики.

### **ОСНОВНА ЧАСТИНА**

В якості основного принципу використовують метод найменших квадратів (МНК). Його суть полягає у тому, що набір даних, що являється експериментальним, найкращим чином описує саме та пряма, для котрої сума квадратів відхилень експериментальних значень від розрахованих є мінімальню.

Для побудови градуювальної характеристики потрібно вибрати вид залежності. Оскільки на практиці найчастіше зводять градуювання до знаходження лінійної залежності, то можна прийняти такий вид залежності за
основу. Таким чином, можна вважати, що величини *X* та *Y* – лінійно зв'язані. Така залежність може бути виражена так:

$$
Y = a + bX \tag{1}
$$

Саме рівняння (1) є лінійною регресією. Величина *X* – незалежною змінною, а *Y* – залежною змінною, величини *a* і *b* – вважаються коефіцієнтами рівняння регресії.

Але можуть траплятися випадки, коли величина *X* має похибку, і нею можна знехтувати. Також може бути і так, що така величина може прийматися до відома із малою похибкою. Тож можна сказати, що дані можуть бути описані таким чином:

$$
Y_i = a + bX_i + \varepsilon_i \tag{2}
$$

де *a* – це відрізок, що відсікається на осі ординат, *b* – це кутовий коефіцієнт рівняння регресії,  $\varepsilon_i$ - випадкова похибка.

Також слід брати до уваги таку проблему, яка може зустрічатися в кількісному аналізі, як грубі промахи. Цей фактор може впливати на результати вимірювань, тому необхідно враховувати при виборі методу побудови градуювальної характеристики. Та необхідно враховувати оптимальний спосіб оцінки параметрів *a* та *b*.

Метод найменших квадратів (МНК) є широко розповсюдженим методом при виборі побудови градуювальної характеристики. [2] Оцінки параметрів *a* і *b* в такому методі розраховують з умови мінімуму суми квадратів вертикальних відрізків, що являються відстаннями від експериментальних точок до шуканої прямої. Головними передумовами для МНК є дані, які підкоряються нормальному закону розподілу та є незалежними між собою. Можна привести відомі вирази для оцінок параметрів *a* і *b*:

$$
a = \frac{\left(\sum Y_i - b\sum X_i\right)}{m} \tag{3}
$$

$$
b = \frac{m\sum X_i Y_i - \sum X_i \sum Y_i}{m\sum X_i^2 - (\sum X_i)^2}
$$
 (4)

Застосування даного методу є цілком доцільним при малих похибках визначеної величини *X<sup>i</sup>* та нормальному розподілу величини *Y*.

Також як альтернативний варіант, можна запропонувати метод "найглибшої" регресії. Такий метод представляє собою пошук класу прямих, які при обертанні навколо покривають якнайбільш максимальну кількість експериментальних точок. Якщо така усова виконується, то потрібно зробити вибір середньох прямої із сукупної кількості цих прямих. Можна засвідчити, що основною перевагою даного методу є стійкість до грубих промахів. На жаль, появу грубих промахів при проведенні кількісного аналізу не можна ігнорувати. Однак, після відкидання таких промахів є можливість використання усіх переваг МНК.

Властивості оцінок МНК [3]:

- Незміщенність оцінок параметрів, тобто математичне сподівання оцінок рівняється істинній величині параметрів;
- Ефективність оцінок МНК, тобто мають мінімальні похибки;
- Оцінки параметрів розподілені за нормальним законом;

Перш за все, необхідно визначити можливу кількість грубих промахів, або таку кількість промахів, яка може з'явитися при виконання градуювання. Взагалі, загальне число вимірювань *m* для даного методу майже ніколи не перевищує 12 (часто проводять 4-5 градуювальних зразків). Тому можна стверджувати той факт, що ймовірність появи великої кількості промахів мала.

Дійсно, при налагодженій процедурі вимірювань ймовірність грубого промаху для одиничного вимірювання не перевищує 0,02 (це оцінка зверху; насправді ця величина зазвичай менше). При цьому ймовірність появи одного

75

грубого промаху під час градуювання в цілому менше 0,22, а двох - менше 0,05. Іншими словами, ймовірністю появи двох грубих промахів відразу в ході градуювання можна знехтувати.

Для виявлення грубих промахів при регресійному аналізі найчастіше використовуються методи, засновані на аналізі залишків [4]

$$
e_i = Y_i - \hat{Y}_i \tag{5}
$$

де <sup>ў</sup>і - точки на знайденій прямій, відповідні X<sub>i</sub>. Коректно розраховувати «стьюдентізовані» залишки

$$
r_i = \frac{e_i}{[S_{Y/X}(1 - h_i)^{1/2}]}
$$
 (6)

де *sY/X* - стандартне відхилення залишків *e<sup>i</sup>* та

$$
h_{i} = 1/m + \frac{(X - \overline{X})^{2}}{(m-1)s_{X}^{2}}, \quad s_{X}^{2} = \sum (X - \overline{X})^{2}/m - 1
$$
 (7)

До величин *r<sup>i</sup>* можна застосувати всі методи виявлення грубих помилок, розроблені для нормально розподілених сукупностей. Іншим способом є використання відстані Кука *d<sup>i</sup>* , статистики, яка показує ступінь зміни коефіцієнтів рівняння регресії при виключенні окремої точки

$$
d_i = \frac{e_i^2 h_i}{s_Y^2 / X^{(1-h_i)^2}}
$$
 (8)

Величини *d<sup>i</sup>* завжди більше нуля і в нормі не перевищують. Якшо *di* приймає значення більше 1, то відповідну величину розглядають як грубий промах. Після відкидання грубого промаху (якщо він був достовірно виявлений) ніщо не заважає застосовувати МНК для знаходження оцінок *a* и *b*.

Слід пам'ятати, що метод найменших квадратів справджується тільки для лінійних рівнянь, або для таких рівнянь, що припускають можливість зведення до лінійних рівнянь.

### **ВИСНОВКИ**

Таким чином, для оцінки коефіцієнтів градуювальної характеристики при кількісному аналізі буде доцільним використовувати метод найменших квадратів (МНК) після відкиду грубих промахів. Однак слід пам'ятати, шо потрібно перевіряти виконання основних положень для кожної методики.

## **СПИСОК ВИКОРИСТАНИХ ДЖЕРЕЛ**

- [1] Т.І. Ахметова "Статистика в кількісному аналізі", 2013, ст. 16-20
- [2] http://www.geol.univ.kiev.ua/lib/zhukov\_n\_n/MC\_5-6.pdf
- [3] http://chemistry.univer.kharkov.ua/files/lin-mnk.pdf
- [4] https://files.stroyinf.ru/Data2/1/4293768/4293768858.pdf

*Наук. Керівник – д. т. н., проф. Володарський Є.Т.*

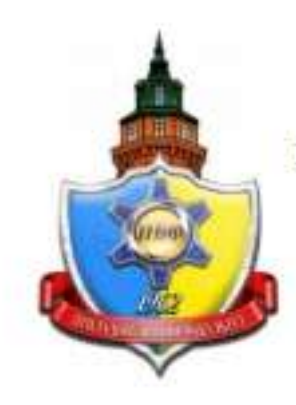

# МІНІСТЕРСТВО ОСВІТИ І НАУКИ УКРАЇНИ

НАЦІОНАЛЬНИЙ ТЕХНІЧНИЙ УНІВЕРСИТЕТ УКРАЇНИ «КИЇВСЬКИЙ ПОЛІТЕХНІЧНИЙ ІНСТИТУТ імені ІГОРЯ СІКОРСЬКОГО»

**ПРИЛАДОБУДІВНИЙ ФАКУЛЬТЕТ** 

XII Всеукраїнська науково-практична конференція студентів, аспірантів та молодих вчених

# "ПОГЛЯД У МАЙБУТНЄ ПРИЛАДОБУДУВАННЯ"

15-16 травня 2019 р. м. Київ, Україна

# Збірник праць конференції

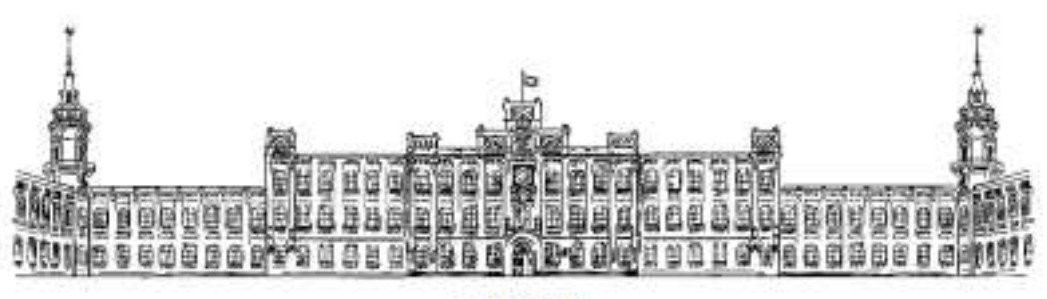

**КИЇВ 2019** 

XII Всеукраїнська науково-практичні конференція студентів, аспірантів та молодах вчених «ПОГЛЯД У МАЙБУТНЄ"<br>ПРИЛАДОБУДУВАННІЮ, 15-16 травня 2019 року, КПІ їм. Ігаря Сікарського, м. Київ, Україна

Б.М. Шуба, студент гр. ВВ-81мп, д.т.н., проф. Єременко В.С. СИСТЕМА АНАЛІЗУ І СИНТЕЗУ СИГНАЛІВ ІЗ ЗАДАНИМИ<br>ХАРАКТЕРИСТИКАМИ

# СЕКЦІЯ 10. АВТОМАТИЗАЦІЯ ЕКСПЕРИМЕНТАЛЬНИХ ДОСЛІДЖЕНЬ

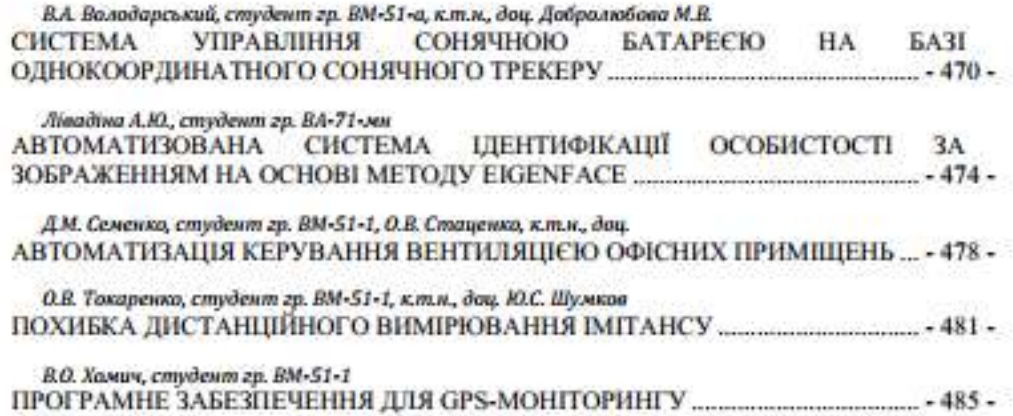

#### УДК 62-67

В.А. Володарський, студент гр. ВМ-51-а, к.т.н., доц. Добролюбова М.В. КПІ ім. Ігоря Сікорського

#### СИСТЕМА УПРАВЛІННЯ СОНЯЧНОЮ БАТАРЕЄЮ НА БАЗІ ОДНОКООРДИНАТНОГО СОНЯЧНОГО ТРЕКЕРУ

Анотація. Представлені матеріали, що опасують склад та принципи функціонування розроблягмої системи управліния сонячною батаресю на базі однокоординатного сонячного трекеру для підвищення ефективності видобутку енергії.

Ключові слова: відковлювана енергія, галіоенергетика, фотоелектричні модулі, система стеження за Сонцем.

#### **BCTVII**

Станом на теперішній час в багатьох країнах світу спостерігається постійне зростання або відчутне коливання цін на нафтопродукти, газ та відповідну сировину. Це, безумовно, є підставою для розгляду способів отримання так званої відновлюваної (альтернативної) енергії. Відновлювана енергетика представляє собою комплекс найбільш перспективних технологічних рішень вітро-сонячні системи, геліосистеми, теплові насоси та багато іншого - щодо генерації традиційної електричної або теплової енергії від енергій Сонця, вітру та природного стан грунту на поверхні Землі [1]. На даний час ці технології не достатньо поширені у порівнянні з традиційними способами, але становлять інтерес внаслідок абсолютної екологічності у виробництві без будь-яких шкідливих відходів та малого ризику заподіяння шкоди навколишньому середовищу, простоті в експлуатації, тривалого часу роботи систем, мінімального сервісного та технічного обслуговування, доступності і невичерпності ресурсів, економічної ефективності. Слід зазначити, що електрозабезпечення, гаряче водопостачання та опалення, які базуються на технологіях, пов'язаних з відновлюваною енергетикою, можливі без підключення до централізованої системи та мають достатньо високий рівень захисту від відключень електромереж та постійних перепадів напруги.

Наша країна безперечно має дуже великі перспективи щодо впровадження цього життєво необхідного та важливого ресурсу на споживчий ринок як для приватних осіб, так і для великих компаній, заводів і підприємств. За останні роки держава все більше сприяє розвитку даного перспективного напрямку, підтримуючи його дотаціями та необхідною законодавчою базою - успішно функціонує ринок мережевих станцій, всім відомий «зелений тариф», проводиться безліч виставок та форумів, розробляються програми на рівні державних, обласних та районних бюджетів по впровадженню даних технологій на соціальних об'єктах [2].

Серед десяти найбільш багатообіцяючих джерел енергії майбутнього варто звернути увагу на сонячну енергію або галіоенергетику. Сонячні електростанції - одні з найпоширеніших на планеті, оскільки вони, виробляючи електричний струм, використовують невичерпне джерело енергії - сонячне світло. У процесі вироблення електрики, вони не завдають жодної шкоди довкіллю. Першим практичним застосуванням сонячної батареї було живлення орбітальних супутників та інших космічних апаратів, але на сьогоднішній день більшість

79

 $-470-$ 

XII Возутаются наукова-прастична конференція студентів, астрантів та мозодах оченах «ПОГЛЯД У МАЙБУТНС 11PH/LA/JOKY/JVBAHHBk, 15-16 mpassa 2019 pasy, Kill in Iropa Cisopessonn, n. Kale, Yepatha

фотоелектричних модулів використовують на промислових підприємствах та для видобутку електроенергії в побуті, а при необхідності ще й тепла для обігріву житлових приміщень та подачі гарячої води [3].

Отже, метою статті є представлення підходів щодо розробки системи управління сонячною батаресю на базі однокоординатного сонячного трекеру для підвищення ефективності видобутку енергії.

#### **ОСНОВНІ РЕЗУЛЬТАТИ**

Результати дослідження з оцінки використання сонячного випромінювання для задач енергетики свідчать про економічну неефективність та комерційну непривабливість фотоелектричних модулів (ФМ) в умовах сучасної цінової політики. Досягнути зниження вартості виробництва електроенергії можливо двома способами: підвищенням ефективності видобутку енергії або зниженням вартості ФМ.

Зниження вартості ФМ реалізується шляхом здешевлення матеріалів галіоприймача виробництва  $a60$ шляхом здешевления (автоматичне виробництво ФМ).

Підвищення ефективності видобутку енергії, в свою чергу, можливо через:

використання двосторонніх фотоелектричних підсилювачів, mo незначно підвищать ефективність при значних підвищеннях цін;

додавання концентраторів, які збільшують фото-віддачу, але при цьому ٠ спостерігається нагрівання фотоелементів, що негативно позначається на ККД та тривалості використання;

застосування багатошарових фотоприймачів на гетеропереходах, аде їх вартість виша ніж у звичайних, тому відношення ціна/ефективність фактично не змінюється:

оснащения фотоелементів системою стеження за Сонцем, що дає найбільш прийнятне відношення ціна/ефективність.

Останній варіант на даному етапі розвитку сонячної енергетики найбільш актуальний. Кут падіння сонячних променів є головною величиною, що впливає на добуту потужність ФМ, - навіть при найбільш ефективній стаціонарній установці ФМ програш в видобутку потужності складає до 50%, ніж при безперервному орієнтуванні на Сонце. Використовуючи системи стеження. можна змінювати кут нахилу ФМ протягом дня таким чином, щоб зберігати прямий кут падіння сонячних променів на його поверхню, що дозволяє збільшити кількість потужності, яка надходить, і, як наслідок, кількість потужності, що виробляється. Даний спосіб підходить для вже працюючих сонячних електростанцій -потрібно лише змінити опорну конструкцію.

До основного складу розробляемої системи управління увійшли:

1. Кроковий двигун для обертания сонячної батареї 28ВYJ-48, який має достатню точність для сонячного трекеру, меншу ціну, ніж сервопривід і високу налійність.

Мікросхема ULN2003, що йде у комплекті з двигуном та  $2.$ використовується як драйвер.

 $-471-$ 

СЕКЦІЯ №10-АВТОМАТИЗАЦІЯ ЕКСПЕРИМЕНТАЛЬНИХ ДОСЛІДЖЕНЬ.

3. Мікроконтролер Arduino, зокрема плата Arduino Nano, яка застосовується для управління процесом обертання крокового двигуна, роботою датчиків і максимальної потужності. Перевагами визначения **ТОЧКИ** даного мікроконтролера є простота інтерфейсу, швидкість обробки даних, набор портів вводу/виводу тошо.

4. Блок живления, що реалізується підключенням через USB до джерела напруги 220 В.

Структурна схема системи управління сонячною батареєю на базі однокоординатного сонячного трекеру представлена на рисунку 1.

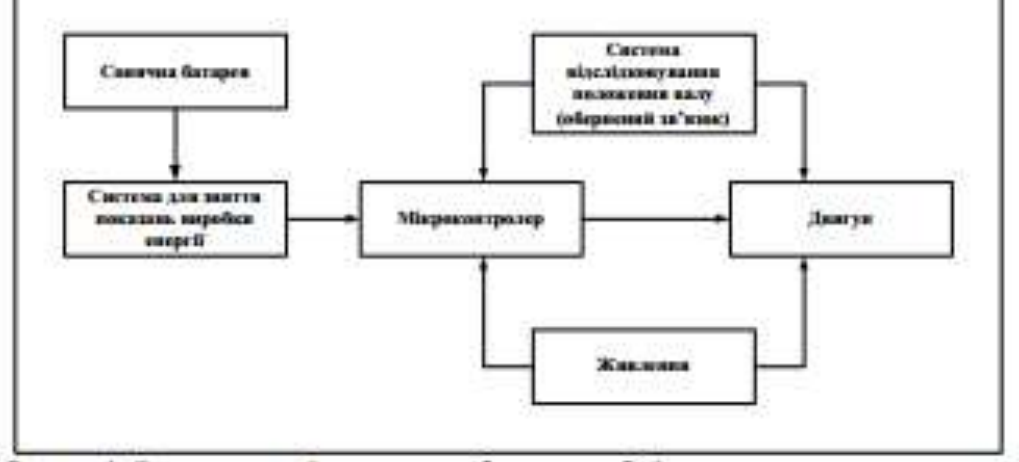

Рисунок 1. Система управляния сонячною батаресю на базі однокоординатного сонячного трекеру

Оскільки система повороту сонячної батареї базується на обертанні валу крокового двигуна, при її першому запуску необхідно встановлювати точку відліку. Тобто, необхідна система, яка допоможе відслідковувати стан валу. Для цієї цілі необхідно використати будь-який датчик, при спрацьовуванні якого обертання валу зупиниться в потрібному положенні, і це положення можна буде прийняти за нульове (точка відліку). Точка відліку встановлюється програмним шляхом, відлік кроків двигуна ведеться від даного положення. Для встановлення точки відліку в розроблюваній системі використовується геркон SF1 і розташований на конструкції тримача сонячної батареї магніт [4]. Вал, обертаючись проти годинникової стрілки, «підводить» магніт до геркона, в результаті чого останній замикається і подає керуючий сигнал на мікроконтролер Arduino з метою зупинки вала двигуна і фіксації нульового положения. Порт аналого-цифрового перетворювача мікроконтролера очікує замикання геркона SF1 і прийому сигналу. До тих пір, поки на даний порт не подається ніяких сигналів, він буде видавати випадкові значення перетворення, в результаті власних шумів і навелень із зовнішнього середовища. Для того, щоб цього уникнути, порт А0 підключається на землю через резистор R5 в 10 кОм, який використовується для обмеження струму. Без використання резистора в результаті «спрацьовування» геркона мікроконтролер замкнеться своїм внутрішнім джерелом живлення безпосередньо на землю і вийде з ладу як при

XII Всерхрабилый науково-практична естференція студентів, астрантів та молодах оченах «1931/1982 У МАЙБУТНС-11PH/LA/JOSY/JYBAHHBRu, 15-16 aspector 2019 parcy, KTB inc. Enger Citopensono, as Kirks, Sepaina

короткому замиканні. Після зупинки обертання валу, від прийнятої точки відліку відбувається наступний етап руху крокового мотору з метою пошуку максимуму виробления. Керуючі сигнали з цифрових портів D4-D7 мікроконтролера налходять на порти IN1-IN4 драйнега крокового двигуна ULN2003. В свою чергу, отримуючи керуючі сигнали, які представляють собою догічні сигнали з високим або низыким значенням напруги, драйвер подає струм на обмотки статора крокового мотору 28BYJ-48, змушуючи обертатися ротор в потрібному напрямку на заданий кут з певною швидкістю. Потужність сонячної батареї складає 3 Вт, а напруга, що нею видається - до 15 В на холостому ходу при яскравому сонячному світлі. Точка максимального видобутку енергії визначається по напрузі резистора R4, що зчитується АЦП з порту мікроконтролера. Залежно від опору навантаження значення, вимірювані АЦП. можуть перевищувати гранично допустимі значення. Також, оскільки АЦП мікроконтролера працює в діапазоні напруг від 0 до 4,1 В, використовується дільник напруги з резисторів R1-R4 номіналами по 12 кОм. Конденсатор С1, емністю 1 мкФ, підключений паралельно до резистора R4, використовується як згладжувальний фільтр, щоб зменшити пульсацію напруги з сонячної батареї, яка має місце бути при використанні системи в приміщенні із штучним освітленням.

#### **ВИСНОВОК**

Отже, завдяки розробленій структурній та розрахованій принциповій схемам, можливо виділити декілька переваг використання однокоординатного сонячного трекеру, як способу генерації альтернативної енергії - мінімальний набір необхідних елементів та відносно мала вартість надають можливість розробити систему, що дозволить збальшити прираст видобувної енергій, як мінімум, на рівні 40 % у співвідношенні зі стаціонарними сонячними модулями. В перспективі планується розробка двокоординатного сонячного трекера на базі одноплатного комп'ютеру Raspberry Pi, що підвищить ефективність використання системи відслідковування сонця та дозволить виправити деякі недоліки однокоординатного трекеру.

#### СПИСОК ВИКОРИСТАНИХ ДЖЕРЕЛ

- джерела енергії / Вікіпедія. Режим доступа: [1] Альтернативні https://uk.wikipedia.org/wiki/ - 15.04.2019 p.
- / Sunsay тариф 2019 Energy.  $-$  Pexam [2] Зелений доступа: https://sunsayenergy.com/green?gclid=EAIaIQobChMIy4WX19Lk4QIVy5QYCh 1f8O8XEAAYASAAEgJ1L D BwE - 15.04.2019 p.
- [3] Галіоенергетика: загальні відомості, основні поняття, визначення / Helpiks -Режим доступа: https://helpiks.org/3-51264.html - 16.04.2019 p.
- [4] Герконы **B exessax Ha** MK / Nauchebe - **Peaces** доступа: http://nauchebe.net/2011/03/gerkony-v-sxemax-na-mk/ - 10.03.2019 p.

Наук. керівник - к.т.н., доц. Добролюбова М.В.